**Ordre de service d'action**

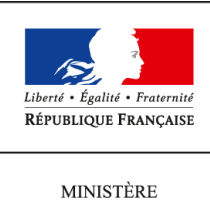

 $\rm DE$ L'AGRICULTURE DE L'AGROALIMENTAIRE ET DE LA FORÊT

**Direction générale des politiques agricole, agroalimentaire et des territoires Sous-direction de la gouvernance Bureau des contrôles 3, rue Barbet de Jouy 75349 PARIS 07 SP 0149554955**

**Instruction technique**

**DGPAAT/SDG/2014-566**

**15/07/2014**

**Date de mise en application :** 15/07/2014 **Diffusion : Tout public** 

**Date limite de mise en œuvre :** 15/07/2014 **Cette instruction abroge :**  DGPAAT/SDG/C2013-3068 **Cette instruction ne modifie aucune instruction. Nombre d'annexes :** 16

**Objet :** Contrôles sur place des dossiers relevant des mesures du Règlement de Développement Rural (RDR2 - programmation 2007 – 2013) hors mesures d'aides liées à la surface, pour la campagne 2014.

**Destinataires d'exécution**

Mmes et MM. les Directeurs DRAAF Mmes et MM. les Directeurs DDT Mmes et MM. les Directeurs DDT(M) Président Directeur Général de l'ASP

**Résumé :** La présente instruction technique a pour objet de réunir dans un seul document l'ensemble des dispositions relatives aux contrôles sur place des dossiers relevant des mesures « hors surface » du RDR2 (programmation 2007-2013) et du "volet 1" de la transition. Elle décrit les règles communes à toutes les mesures du RDR à appliquer par les services déconcentrés en matière de sélection pour les contrôles sur place et de suites à donner aux contrôles sur place.

**Textes de référence :**Règlement (CE) n° 1290/2005 du Conseil du 21 juin 2005 relatif au

financement de la politique agricole commune, modifié

Règlement (CE) n° 1698/2005 du Conseil du 20 septembre 2005 concernant le soutien au développement rural par les Fonds européens agricoles pour le développement rural (FEADER), modifié

Règlement (CE) n° 1974/2006 de la Commission du 15 décembre 2006 portant application du règlement (CE) n° 1698/2005 du Conseil, modifié

Règlement (UE) n°65/2011 de la Commission du 27 janvier 2011 portant modalités d'application du règlement CE n° 1698/2005 en ce qui concerne l'application de procédures de contrôle et de conditionnalité pour les mesures de soutien au développement rural, modifié

Règlement d'exécution (UE) n° 335/2013 de la Commission du 12 avril 2013 modifiant le règlement (CE) n° 1974/2006 de la Commission portant modalités d'application du règlement (CE) n° 1698/2005 du Conseil concernant le soutien au développement rural par le Fonds européen agricole pour le développement rural (Feader)

Directive 2004/18/CE du Parlement européen et du Conseil du 31 mars 2004 relative à la coordination des procédures de passation des marchés publics de travaux, de fournitures et de services (JO L 134 du 30.4.2004)

Programme de développement rural hexagonal pour la programmation 2007-2013 du développement rural approuvé initialement par la décision C(2007)3446 de la Commission européenne du 19 juillet 2007

Décret n° 2009-1452 du 24 novembre 2009 fixant les règles d'éligibilité des dépenses des programmes de développement rural

Circulaire DGPAAT/SDEA/C2008-3032 du 15 décembre 2008 relatives aux contrôles de justificatifs, contrôles sur place et déclassements des prêts bonifiés

Circulaire DGPAAT/SDG/SDDRC/N2012-3036 du 18/10/2012 relative relative aux Contrôles administratifs et contrôles sur place pour les dossiers des mesures du Règlement de Développement Rural (programmation 2007 – 2013) hors SIGC, pour les actions « immatérielles » (marchés publics, dépenses faisant l'objet d'une facturation, frais professionnels, les erreurs de l'administration, les fausses déclarations délibérées)actions immatérielles

Circulaire DGPAAT/SDGBC/C2012-3096 du 18/12/2012 relative aux contrôles administratifs (visites sur place, fiabilité du demandeur, application de la règle des 3% et obligations sociales et fiscales) - champ des contrôles sur place pour les dossiers des mesures du Règlement de Développement Rural (programmation 2007 – 2013) hors SIGC.

Instruction technique DGPAAT/SDDR/C2014-101 du 11 février 2014 relative à la fin de gestion de PDRH 2007-2013 et mise en place de la transition avec la programmation de développement rural 2014-2020.

Convention entre l'ASP et le MAP relative à la répartition des missions entre l'organisme payeur du règlement de développement rural et l'autorité de gestion pour la programmation 2007-2013 du 30 novembre 2009.

Cette instruction technique présente les modalités de gestion de la campagne de contrôle 2014 pour les mesures non liées à la surface ou aux animaux (dénommées ci-après les mesures « hors surface ») du Programme de Développement Rural Hexagonal (PDRH) et ne s'applique pas aux Programmes de Développement Rural des DOM et de la Corse.

Toutefois, les autorités de gestion des PDR peuvent s'en inspirer pour établir les règles relatives aux points abordés dans la présente instruction technique.

Elle ne traite que des contrôles sur place prévus au titre II du règlement (UE) n°65/2011 du 27 janvier 2011 et ne traite donc pas des contrôles administratifs qui sont abordés d'une part dans la note de service DGPAAT/SDG/N2008-3023 du 9 décembre 2008, de la circulaire DGPAAT/SDGBC/C2012-3096 du 18 décembre 2012 et d'autre part dans les documents de gestion de chaque mesure ou dispositif pour ce qui concerne les modalités pratiques et les points de contrôle.

Deux types de contrôles sur place sont prévus pour les mesures « hors surface » du règlement de développement rural. Il s'agit :

- des contrôles sur place avant paiement final pour toutes les mesures (APF),

− des contrôles sur place ex post pour les mesures pour lesquelles un engagement du bénéficiaire subsiste après le paiement final.

### **PRINCIPES GENERAUX RECONDUITS EN 2014**

Les principes suivants prévalant en 2013 sont reconduits en 2014, à savoir :

- la campagne de contrôle est alignée sur l'année civile,

- tout dossier ayant bénéficié d'au moins un paiement FEADER est sélectionnable selon les modalités du règlement (UE) n°65/2011,

- la sélection porte sur une population régionale regroupant tous les dossiers relevant des mesures « hors surface », appelée également famille « hors surface »,

- la sélection aléatoire et par analyse de risques des dossiers à contrôler est effectuée par le bureau des contrôles de la DGPAAT, puis validée par la DRAAF, la sélection orientée est réalisée par les services instructeurs des aides RDR « hors surface » et la coordination des contrôles par les DDT(M),

- les principes de sélection et de contrôle s'appliquent aux dossiers cofinancés par du FEADER mais également aux dossiers financés en Top Up dans la mesure où ils relèvent de dispositifs cofinancés dans la région considérée et où ils sont instruits par le guichet unique désigné par le préfet de région,

- le contenu des contrôles sur place : Seule l'obligation de pérennité de l'investissement et les engagements propres à chaque dispositif, à respecter pendant la période d'engagement de 5 ans à partir de la date de décision d'octroi de l'aide, sont vérifiés lors du contrôle ex post ;

- le calendrier de sélection : 3 sélections sont réalisées au cours de l'année 2014 pour le stade de contrôle avant paiement final, alors qu'une seule sélection est réalisée pour les contrôles ex post ;

- les modalités de sélection : l'assiette de la sélection sur laquelle est appliquée le taux de contrôle est le montant des aides FEADER. Le taux de contrôle avant paiement final est de

4% du montant FEADER payé au cours de l'année civile 2014 pour les dossiers cofinancés, ou 4% du montant total des aides nationales publiques pour les dossiers bénéficiant de financement additionnel (dossiers en « top-up pur ») payés au cours de l'année civile 2014. Le taux de contrôle ex post est de 1% du montant FEADER des dossiers encore sous engagement après paiement du solde ou du montant total des aides nationales publiques pour les dossiers en « top-up pur » ;

- la réalisation des contrôles sur place : pour être comptabilisés dans le taux annuel de contrôle, les contrôles avant paiement final et ex post doivent être réalisés avant le 31 décembre 2014.

- la séparation des fonctions : les contrôles avant-paiement final devront être réalisés par des contrôleurs différents de ceux ayant procédé aux contrôles administratifs (notamment pour les visites sur place des prêts bonifiés) pour un même dossier. Par contre, un dossier peut être contrôlé par le même contrôleur au titre d'un contrôle sur place avant-paiement final et d'un contrôle ex post.

Il est rappelé le caractère impératif du respect du délai de 2 mois pour les suites à donner aux contrôles.

### **PRINCIPALES NOUVEAUTES POUR LA CAMPAGNE 2014**

La campagne 2014 est marquée par les modifications suivantes :

La sélection des dossiers « pastoralisme »(323 C1 et C2) est étendue à trois nouvelles régions (Alsace, Franche-Comté et Lorraine)

− Un suivi particulier doit être effectué pour s'assurer que les dossiers comportant des anomalies financières font bien l'objet de suites à donner dans les délais. La fiche 7 de la présente instruction technique précise les différentes informations disponibles dans OSIRIS Contrôles et dans VALOSIRIS, afin d'identifier les dossiers contrôlés avec anomalie en attente suites.

Les éléments nouveaux par rapport à la circulaire relative à la campagne 2013 apparaissent en surligné.

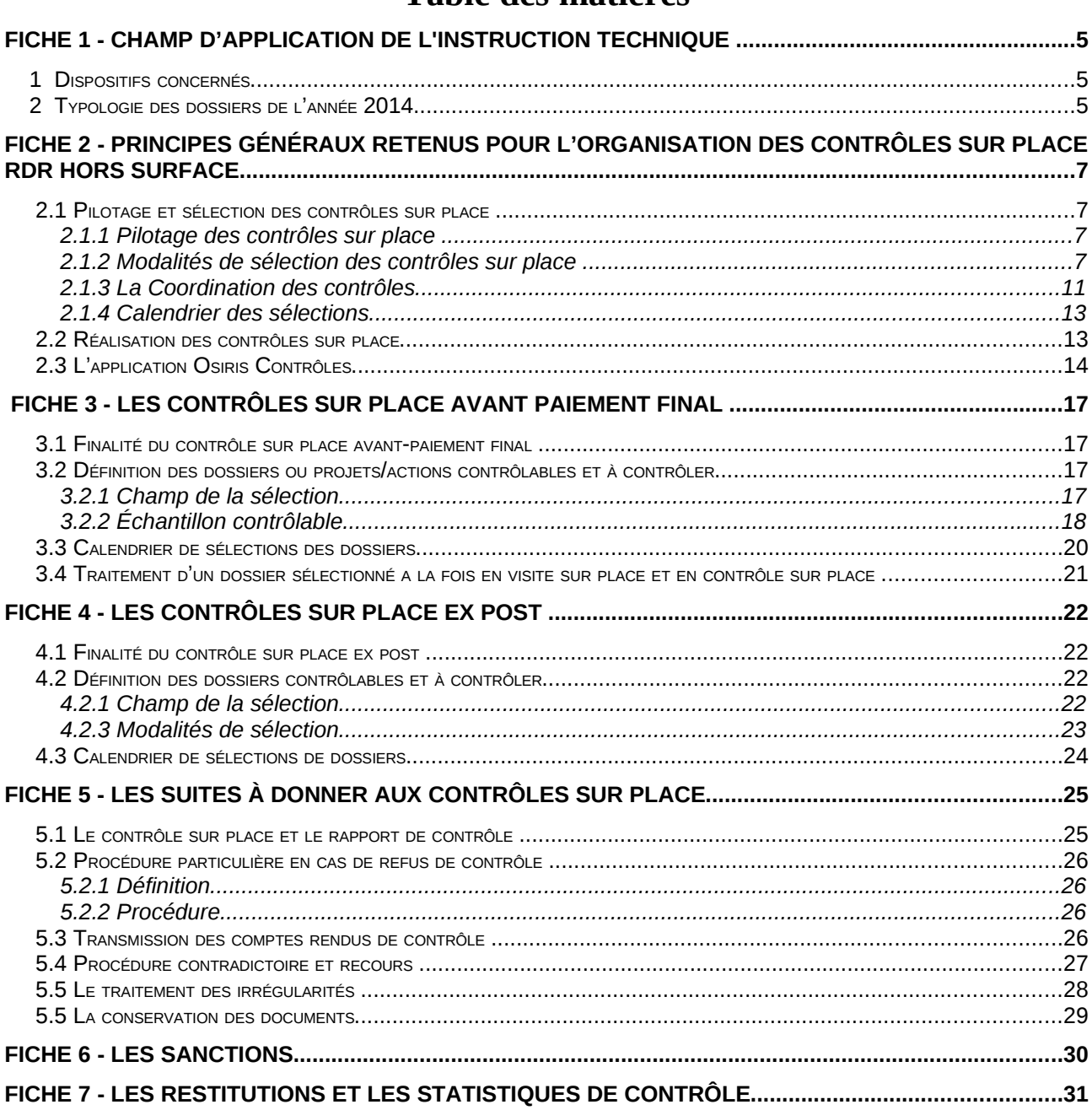

# Table des matières

#### **Annexes :**

- Annexe I : liste des mesures RDR concernées par l'instruction technique
- Annexe II : tableau récapitulatif des contrôles sur place des aides RDR hors surface
- Annexe III : synthèse de procédure de sélection des aides RDR hors surface
- Annexe IV : synthèse des fonctionnalités de traçage d'OSIRIS Contrôles
- Annexe V : Modèles de comptes-rendus et de synthèses de contrôle sur place des aides RDR hors surface (ASP)
- Annexe VI : Modèles de proposition de suite à donner aux contrôles sur place des aides RDR hors surface en cas de désaccord entre le service instructeur et l'ASP
- Annexe VII : Synthèse des suites à donner en cas de constat d'anomalie lors de contrôle d'aides RDR hors surface
- Annexe VIII : Planning des sélections
- Annexe IX : Modèle de décision de déchéance de droit
- Annexe IX bis : modèle de courrier à envoyer au financeur national en cas de paiement dissocié
- Annexe X : Courrier type utilisé par l'ASP en cas de constat d'inéligibilité relevé dans le cadre de l'examen documentaire préalable au CSP

### **Contacts :**

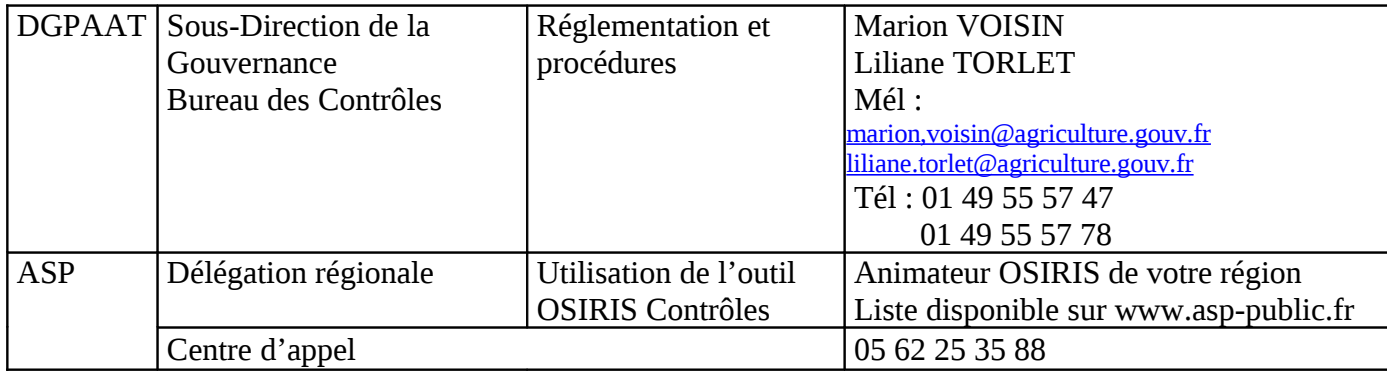

# **FICHE 1 - CHAMP D'APPLICATION DE L'INSTRUCTION TECHNIQUE**

*Référence règlementaire : article 23 du R(UE) n°65/2011*

En 2014, les dossiers de la programmation 2007-2013 sont contrôlables ainsi que les dossiers relevant du « volet 1» de la transition, conformément au R(UE) n°335/2013.

Les dossiers relevant du « volet 1 » de la transition sont soumis aux mêmes règles communautaires en matière de contrôle sur place que les dossiers relevant de la programmation 2007-2013. Le règlement (UE) n°65/2011 du 27 janvier 2011 s'applique en effet en 2014.

Les dossiers relevant du « volet 2 » de la transition ne sont pas concernés par la présente instruction technique dans la mesure où les premières déclarations de dépenses à l'Europe n'interviendront pas avant 2015.

Les dossiers bénéficiant uniquement de financements additionnels (top up) sont soumis à des règles similaires (détaillées ci dessous) à celles appliquées aux dossiers ayant bénéficié d'un paiement FEADER si les dispositifs dont ils relèvent sont cofinancés dans la région concernée et s'ils sont instruits par le service instructeur unique désigné par le préfet. Ils ne sont pas comptabilisés dans les taux de contrôle réglementaires.

Les dossiers relevant d'un dispositif non cofinancé dans la région ne seront pas soumis aux règles faisant l'objet de cette instruction technique sauf demande contraire de la part des financeurs concernés, mais il appartiendra aux financeurs nationaux de s'assurer qu'ils respectent les exigences liées aux Lignes Directrices Agricoles, au règlement d'exemption ou à tout autre régime de notification adéquat.

### **1 DISPOSITIFS CONCERNÉS**

La présente instruction technique s'applique aux mesures couvertes par le titre II du règlement (UE) n°65/2011, à savoir à toutes les mesures « hors surface » de la programmation 2007-2013 (RDR2). L'ensemble de ces mesures ci-après dénommées « mesures RDR hors-surface » sont recensées dans l'*annexe I*.

Les mesures relevant du « volet 1 » de la transition sont précisées dans l'annexe « tableau récapitulatif des dispositions de transition par mesure du PDRH 2007/2013 » de l'instruction technique DGPAAT/SDDR/C2014-101 du 11 février 2014 relative à la fin de gestion de PDRH 2007-2013 et mise en place de la transition avec la programmation de développement rural 2014- 2020.

Les mesures d'aides liées à la surface ou aux animaux, couvertes par le titre I du règlement (UE) n°65/2011, relèvent du système intégré de gestion et de contrôle (SIGC) et sont donc exclues du champ de la présente instruction technique. La sélection, les modalités de contrôle sur place et le pilotage des contrôles des dossiers relevant de ces mesures « surfaciques » sont traités dans l'instruction technique annuelle relative au contrôle sur place des aides liées à la surface  $1<sup>er</sup>$  et  $2<sup>nd</sup>$ piliers.

### **2 TYPOLOGIE DES DOSSIERS DE <sup>L</sup>'ANNÉE 2014**

Deux catégories de dossiers susceptibles d'être mis en contrôle sur place en 2014 sont à distinguer :

les dossiers engagés après le 01/01/2007 jusqu'au 31/12/2013 ayant bénéficié exclusivement du FEADER ou ayant bénéficié uniquement de financements additionnels (Top Up pur) au titre

de dispositifs cofinancés dans la région, uniquement s'ils sont instruits par le service instructeur unique désigné par le préfet.

- les dossiers engagés au titre du « volet 1 » de la transition après le 01/01/2014 ayant bénéficié exclusivement du FEADER ou ayant bénéficié uniquement de financements additionnels (Top Up pur) au titre de dispositifs cofinancés dans la région, uniquement s'ils sont instruits par le service instructeur unique désigné par le préfet.

*exemples : le dispositif A est ouvert dans une région. Certains dossiers relevant de ce dispositif peuvent être cofinancés, d'autres non selon les règles retenues dans la région. Tous les dossiers relevant de ce dispositif qu'ils soient cofinancés ou non sont contrôlables.*

> *Le dispositif B est ouvert dans une région. Aucun dossier relevant de ce dispositif n'est cofinancé. Ces dossiers ne relèvent pas de la présente .*

Les dossiers financés en Top Up pur et relevant de dispositifs non cofinancés dans la région sont exclus de la présente instruction technique.

### **FICHE 2 - PRINCIPES GÉNÉRAUX RETENUS POUR L'ORGANISATION DES CONTRÔLES SUR PLACE RDR HORS SURFACE**

*Référence règlementaire : articles 4 , 25 et 26 du règlement (UE) n° 65/2011*

Deux types de contrôles sur place sont prévus pour les mesures « hors surface » du règlement de développement rural. Il s'agit :

- des contrôles sur place avant paiement final (APF) pour toutes les mesures ;
- des contrôles sur place ex post (EP) pour les mesures pour lesquelles un engagement du bénéficiaire subsiste après le paiement final.

Les caractéristiques de chaque type de contrôle sur place (APF et ex post) et les modalités de sélection sont décrites respectivement dans les fiches 3 et 4 de la présente instruction. Une synthèse de ces éléments figurent en *annexe II*.

**2.1 PILOTAGE ET SÉLECTION DES CONTRÔLES SUR PLACE**

### 2.1.1 PILOTAGE DES CONTRÔLES SUR PLACE

Le pilotage des contrôles sur place est du ressort de l'autorité de gestion. Il est donc assuré au niveau régional par un service du MAAF (la DRAAF).

La sélection des dossiers à contrôler est effectuée au niveau central par le bureau des contrôles de la DGPAAT (à l'exception des sélections « orientées »).

La DRAAF est chargée de la confirmation des sélections de dossiers à contrôler sur place.

### **Le responsable du service concerné doit veiller à ce que toutes les sélections soient confirmées dans les délais impartis.**

#### 2.1.2 MODALITÉS DE SÉLECTION DES CONTRÔLES SUR PLACE

### **Population contrôlable**

Une population contrôlable régionale unique est établie par stade de contrôle (APF ou ex post) et par mode de financement des dossiers (dossiers cofinancés (type « CSP ») et dossiers en « top-up pur » relevant de dispositifs cofinancés au niveau régional (type « CTU »)). Cette population contrôlable réunit l'ensemble des dossiers contrôlables relevant de la « famille hors surface », qu'ils soient gérés au niveau départemental ou au niveau régional.

Le taux de contrôle défini au niveau national en fonction du type de contrôle et du mode de financement des dossiers est à respecter à chaque période de sélection.

### **Modes de sélection**

L'échantillon de dossiers à contrôler est sélectionné selon 3 modes dans des proportions différentes suivant le stade de contrôle (APF ou ex post). Les 3 modes de sélection sont lancés successivement dans l'ordre suivant :

- **sélection aléatoire** : elle est obligatoire et doit représenter entre **20 et 25% de l'ensemble de la sélection**. Elle permet d'assurer une représentativité de tous les dispositifs
- **sélection par analyse de risques** : Ce mode de sélection, comprenant la sélection orientée, est obligatoire et doit représenter entre **75% et 80% de l'ensemble de la sélection. Une note de risque est attribuée à chaque bénéficiaire sur la base de critères définis par type de contrôle.**

 **sélection orientée** : elle est **facultative**. Elle est réalisée par le service instructeur désigné pour le dispositif auquel est rattaché le dossier. La sélection orientée doit être effectuée en mode manuel. Des dossiers pour lesquels un ou des éléments particuliers conduiraient à présumer une probabilité élevée de non-conformité peuvent être retenus pour les contrôles sur place au titre de la sélection dite « orientée ».

Dans ce cas, les raisons doivent être justifiées et tracées dans l'outil OSIRIS Contrôles. Ce mode de sélection est comptabilisé dans la proportion maximum de sélection en analyse de risques. Il est recommandé que **la sélection orientée ne représente pas plus de 10% de la sélection par analyse de risques**.

Les sélections réalisées selon le mode « orientée » sont faites au fil de l'eau, tout au long de la campagne, si possible au sein de la population contrôlable et en accord avec la délégation régionale de l'ASP.

Il est fortement recommandé de procéder à la sélection orientée avant le 01/11/2014 pour que les dossiers sélectionnés puissent être contrôlés et pris en compte dans le calcul du taux annuel de contrôle de la campagne.

Les dossiers sélectionnés en orienté ne sont comptabilisés dans le taux de contrôle de la campagne que s'ils font partie de la population contrôlable de la sélection concernée telle que définie ci-dessus.

Il est toutefois possible de sélectionner des dossiers non intégrés dans la population contrôlable en orienté. Dans ce cas, ils seront comptabilisés hors taux.

Un même dossier ne peut pas être, au cours de la même année civile, à la fois contrôlable au titre d'un contrôle avant paiement final et d'un contrôle ex post.

**Remarque** : concernant les dossiers en « top-up pur », seules les sélections aléatoire et orientée sont lancées, en vue de limiter la pression de contrôle sur des populations faibles en nombre de dossiers.

### **Procédure de sélection**

La sélection des dossiers à contrôler est réalisée via l'application OSIRIS Contrôles. Seuls les services du MAAF (DGPAAT, DRAAF et DDT(M)) sont habilités à intervenir sur l'outil en matière de sélection des dossiers (en mode modification), selon leurs prérogatives définies précédemment. Les autres services instructeurs (par exemple collectivités territoriales, services déconcentrés du MEDDE…) ont la possibilité de consulter les populations contrôlables et les sélections, conformément à la note de service DGPAAT/SDG/N2010-3038 du 20 septembre 2010. Toutefois, afin d'éviter tout risque de diffusion des plans de contrôle, les profils permettant l'accès aux sélections ne doivent être attribués qu'à un nombre limité de personnes.

Lorsque la population contrôlable est générée par région et lorsque l'ensemble des fonctionnalités d'OSIRIS Contrôles sont disponibles, l'ASP donne le feu vert par voie électronique (cf. OSIRIS Info), lors de chaque période de sélections retenue, pour le lancement des mises à contrôle des dossiers RDR « hors surface ».

La sélection des dossiers est effectuée en plusieurs étapes successives décrites ci-dessous et résumée en *annexe III* :

#### 1. **Sélection de l'échantillon de contrôle en aléatoire et analyse de risques :**

La sélection en mode aléatoire et analyse de risques est effectuée, pour chaque type de contrôle (CSP et CTU) et chaque stade de contrôle (APF et ex post), par le bureau des contrôles de la DGPAAT à l'aide du moteur de sélection intégré dans l'application OSIRIS Contrôles (à l'exception des dossiers relevant de la mesure 111A - – voir ci-dessous). Les sélections des dossiers relevant des dispositifs 323C1 et 323C2 sont faites par le biais d'OSIRIS (en mode aléatoire et analyse de risque). Ainsi, les sélections APF correspondant à la 2ème période de sélection seront à réaliser pour les huit régions concernées (Alsace, Aquitaine, Franche-Comté, Languedoc-Roussillon, Lorraine, Midi-Pyrénées, Provence-Alpes-Côte-D'azur et Rhône-Alpes) fin juillet 2014. Les critères de l'analyse de risques établis pour ces sélections permettront de rendre sélectionnables les dossiers des dispositifs 323C1 et 323C2 ayant une option gardiennage et nécessitant un contrôle durant la période d'estive.

### 2. **Sélection orientée :**

**a)** Une fois les sélections effectuées par le bureau des contrôles de la DGPAAT, la DRAAF en est informée et prévient les différents services concernés pour la sélection orientée (*sélection facultative*) et la validation des sélections les concernant.

Deux possibilités sont offertes aux DRAAF :

- adresser aux services instructeurs les populations contrôlables APF et ex-post extraites d'OSIRIS Contrôles ainsi que les listes de dossiers sélectionnés en contrôle sur place,
- leur indiquer la possibilité de consulter directement sur OSIRIS Contrôles ces éléments en précisant le chemin d'accès, notamment si les AG déléguées ont été habilitées pour accéder aux informations en consultation.

**b)** La sélection orientée est réalisée, comme précisée ci-dessus, par le service instructeur désigné pour le dispositif auquel est rattaché le dossier. En ce qui concerne les dispositifs gérés par d'autres services instructeurs (par exemple : collectivités territoriales, services déconcentrés du MEDDTL, etc …), la sélection orientée est effectuée manuellement par le service instructeur en charge du dossier puis transmise à la DRAAF pour saisie dans l'outil.

Concernant les dossiers relevant des dispositifs 227 et 323 B, le bureau du réseau Natura 2000 (MEDDTL/ Direction de l'eau et de la biodiversité) procèdera le cas échéant à un échange préalable avec les services instructeurs pour la sélection orientée.

### **c) Les dossiers des demandeurs considérés comme non fiables en contrôle administratif :**

Conformément à la circulaire DGPAAT/SDGBC/C2012-3096 du 18 décembre 2012, le contrôle de la fiabilité du demandeur, en se référant à toute opération précédemment entreprise depuis 2000 doit être effectué lors de l'instruction de toutes demandes d'aide, en s'appuyant sur les anomalies les plus graves, à savoir :

- la fausse déclaration ou fraude
- le refus de contrôle
- toute autre anomalie entraînant l'établissement d'une décision de déchéance totale de droits et donc, le reversement total de l'aide.

Les dossiers des demandeurs considérés comme non fiables doivent faire l'objet d'une mise en contrôle sur place systématique en mode orienté dès le dépôt de la première demande de paiement de l'aide.

3. **La validation des sélections :** elle est assurée par les DDT(M) pour les dispositifs qu'elles gèrent au niveau départemental ou par la DRAAF pour les dispositifs gérés par elle-même et les services instructeurs autres que la DDT(M) et la DRAAF.

Concernant les dossiers gérés au niveau départemental, la DDT(M) procède avant validation à la coordination des contrôles comme précisé au paragraphe 2.1.3 ci-dessous.

La DRAAF fixe, aux services instructeurs de sa région, un délai pour les sélections orientées et validation, compatible avec le délai de sélection. Passé ce délai, les dossiers sélectionnés en orienté seront intégrés dans le taux de sélection correspondant à la prochaine période de sélection.

4. **Confirmation des sélections :** suite à la validation des sélections par la DRAAF et les DDT(M), les sélections régionales sont confirmées par la DRAAF dans l'outil. **Une fois la sélection confirmée, il n'est plus possible d'intervenir sur la sélection (suppression, modification...).**

Si à l'issue de la sélection, le taux de contrôle des dossiers relevant de la famille des mesures hors surface est inférieur à la cible, une sélection complémentaire doit être lancée par le bureau des contrôles de la DGPAAT pour atteindre le taux de contrôle minimal.

 **Attention :** ces différentes étapes doivent être menées et respectées dans l'ordre pour chaque stade de contrôle (APF et ex post).

Des modalités particulières de sélection sont prévues pour la mesure 111A afin de prendre en compte les spécificités de ce dispositif .

### 1/ Objectif

Les contrôles dits « présentiels » réalisés le jour de la formation consistent à vérifier le bon déroulement de l'opération de formation, l'éligibilité du public et le nombre de participants.

2/ Représentativité du dispositif

Il est demandé pour 2014 **qu'au moins un contrôle présentiel d'un dossier 111A soit réalisé au niveau régional,** au titre de l'avant-paiement final.

3/ Sélection de façon orientée en mode manuel :

Les dossiers « présentiels » à contrôler font l'objet, en parallèle, de sélection de façon orientée en mode manuel pour la campagne 2014, dans OSIRIS, en dehors des périodes de sélection précisées dans la présente instruction technique.

- − Sur la base des informations présentes dans les dossiers déposés par les demandeurs (dates prévisionnelles des formations notamment), la DRAAF établit une pré-sélection de dix à vingt formations pouvant être contrôlées dans les délais restant.
- − Après cette présélection, il convient de récupérer les informations nécessaires au choix de la ou des formations à contrôler sur place :
	- date et heures exactes de la formation,
	- lieu exact de la formation,
	- thème et programme détaillé,
	- nombre de participants inscrits.

Pour ce faire, concernant les organismes de formation (OF), il convient d'adresser une demande écrite couvrant plusieurs formations susceptibles d'être contrôlées. Concernant les organismes coordonnateurs (OC), si les informations ne sont pas disponibles sur leur site internet, la même demande écrite est à réaliser. Les porteurs de projet sont en effet tenus, 15 jours avant le démarrage d'une session de formation de prévenir la DRAAF de la date de début et de fin de l'action.

− A réception des informations, la DRAAF créé une sélection en mode manuel dans OSIRIS en intégrant la ou les formations à contrôler, en considérant les risques potentiels de nonrespect des engagements (par exemple : thème potentiellement non éligible, faible nombre d'inscrits, organisme inconnu ou douteux …).

- − Il revient ensuite à la DRAAF de transmettre ces informations à la délégation régionale ASP une semaine avant le début de l'action. La DRAAF peut se rapprocher de la DR ASP afin de déterminer la période optimale de réalisation de ce contrôle.
- − Les sélections sont comptabilisées dans le taux annuel de contrôle dès lors que le dossier a été contrôlé et a fait l'objet d'un paiement entre le  $1<sup>er</sup>/01/2014$  et le 31/12/2014.

En cas d'anomalie, ce sera uniquement la formation contrôlée qui fera l'objet d'une décision de déchéance de droit.

### **Précisions en cas de bénéficiaires d'envergure régionale ou nationale**

**Conformément à l'article 26.2 du règlement (UE) n°65/2011, un contrôle sur place doit couvrir tous les engagements et obligations qui peuvent être contrôlés au moment de la visite**. Ainsi, un bénéficiaire ne sera pas contrôlé uniquement au titre du dossier sélectionné, tous les dossiers de ce même bénéficiaire présents dans la population contrôlable de la période de sélection devront également être contrôlés. Ce principe est appliqué quelque soit le stade de contrôle (APF et ex-post).

Cependant, pour les bénéficiaires d'envergure régionale (y compris des structures porteuses de GAL ou certaines coopératives forestières) ou nationale ainsi que pour les collectivités, et lorsque le nombre de dossiers pour un même bénéficiaire est supérieur à 10, le nombre de dossiers à mettre en contrôle sera limité à 20% du montant FEADER (pour les dossiers cofinancés) ou 20 % du montant de la dépense publique (pour les dossiers en « top-up pur ») représentée par ce bénéficiaire. Cette disposition permet d'éviter une saturation du taux de contrôle par un seul et même bénéficiaire et garantit une représentativité des bénéficiaires.

Aussi, avant validation et confirmation de la sélection, la procédure suivante doit être mise en œuvre :

- à partir de l'extraction de la population contrôlable, identifier le montant FEADER (pour les dossiers cofinancés) ou de la dépense publique (pour les dossiers en « top-up pur ») représentée par la totalité des dossiers mis à contrôle pour ce bénéficiaire ;
- retenir 20 % de ce montant ;
- classer les dossiers en fonction du montant FEADER ou de la dépense publique à contrôler ;
- sélectionner le dossier dont le montant est le plus élevé puis un dossier sur 7 jusqu'à atteindre la fin de la liste ;
- si le montant de 20% n'est pas atteint, on sélectionne aléatoirement un dossier de plus pour atteindre les 20%. Si le montant de 25% est dépassé, on en supprime un de manière aléatoire pour atteindre un taux entre 20 et 25%.

La liste de dossiers sélectionnés est établie par l'ASP. La suppression des dossiers dans OSIRIS est effectuée par la DRAAF.

#### 2.1.3 LA COORDINATION DES CONTRÔLES

*Référence règlementaire : Article 4.4 du règlement (UE) n°65/2011*

La coordination est une étape importante de la sélection des contrôles.

Elle vise à planifier le déplacement de plusieurs organismes de contrôle sur une même exploitation et permet ainsi de limiter le nombre de visites par des contrôleurs différents sur une même

### exploitation **soit par un regroupement des différents contrôles soit par une répartition correcte dans le temps de ces contrôles**.

Cette volonté de coordination des contrôles et donc de gestion de la pression de contrôle est une priorité ministérielle. Cette opération doit impérativement être réalisée avant transmission du dossier aux organismes de contrôle.

### **La coordination des contrôles se fait au niveau départemental par les DDT, une concertation est indispensable avec le niveau régional avant la sélection définitive.**

Un dossier mis à contrôle ne doit pas être supprimé ou « désélectionné », sauf circonstance exceptionnelle (cas de force majeure, situation sociale de l'exploitant jugée particulièrement difficile par la DDT(M)) ou lorsque le contrôle n'est pas jugé pertinent (dossier contrôlé **très récemment** au titre de la précédente campagne, dossier clos au moment de la sélection, dossier en cours de déchéance totale).

Il ne s'agit en aucun cas de supprimer un contrôle dans le but de limiter à un seul contrôle par exploitation et par an. **Un bénéficiaire sélectionné au titre d'un contrôle sur place des aides animales ou d'un contrôle sur place « conditionnalité » ou d'un contrôle sur place des aides surface pour la même campagne ou une campagne différente ne doit pas être exclu de la sélection de contrôle des aides RDR hors surface**, étant donné que ces différents contrôles portent sur des règlements européens distincts et des modalités de contrôle différentes.

De même, la visite sur place (VSP) des aides RDR hors surface ne peut être assimilée à un contrôle sur place, l'objectif étant différent (la 1ère permettant de valider la demande de paiement ou la confirmation de versement pour les prêts bonifiés et la 2nde visant à vérifier la réalité et la conformité de l'opération). Un dossier sélectionné en contrôle sur place APF ou ex post ne doit donc pas être désélectionné en raison de la réalisation de la visite sur place au cours de l'année civile antérieure.

Néanmoins, si les différents types de contrôle ne peuvent être réalisés en même temps du fait notamment du décalage de la période de sélection, il est fortement recommandé d'espacer dans le temps leur réalisation. Si l'expertise menée au niveau départemental confirme une forte pression de contrôle sur le bénéficiaire dans un laps de temps restreint, il est possible de reporter dans une sélection en mode orienté le contrôle au titre de la campagne suivante.

Dans tous les cas, l'opération de désélection doit être tracée dans OSIRIS Contrôles afin d'en conserver les motifs, à préciser de façon claire et explicite dans la case « commentaires » prévue à cet effet.

La coordination doit se faire à partir des outils disponibles localement.

A titre d'exemple :

- − un dossier présent dans une sélection 2014 et contrôlé par ailleurs par un corps de contrôle externe ne peut pas être désélectionné, au motif que ces contrôles n'ont pas le même champ d'application.
- − Un dossier présent dans une sélection 2014 et contrôlé au titre d'une sélection de l'année précédente ne peut pas être désélectionné si le résultat du contrôle de l'année précédente montre des anomalies financières.
- − Un dossier présent dans une sélection 2014 pour sa dernière année en ex-post et contrôlé au titre d'une sélection de l'année précédente ne peut pas être désélectionné.
- − Un dossier présent dans une sélection avant paiement final (APF) 2014 pour sa dernière année et contrôlé au titre d'une sélection de l'année précédente ne peut pas être désélectionné, si le dispositif n'est pas concerné par les contrôles ex-post.
- − Si un dossier a été sélectionné au titre de 2013, que le contrôle n'a pas encore été réalisé et qu'il est à nouveau sélectionné au titre de 2014, ce dossier devra :
	- s'il s'agit d'un contrôle ex-post, être désélectionné au titre de 2013
	- s'il s'agit d'un contrôle APF (3è période 2013), sélectionné en 2014 (1è période), être désélectionné au titre de 2014.
	- s'il s'agit d'un autre cas, être désélectionné au titre de 2013.

### **Dans tous les cas, la coordination des contrôles doit impérativement être réalisée avant confirmation de la sélection dans OSIRIS Contrôles car une fois la sélection confirmée, il n'est plus possible de procéder à une modification.**

### 2.1.4 CALENDRIER DES SÉLECTIONS

Au titre de la campagne 2014, les dossiers soumis à des contrôles avant paiement final (APF) feront l'objet de 3 sélections :

- la première en mai 2014,

- la seconde en 2 étapes :

• en juillet 2014 afin d'avoir une représentation certaine de dossiers 323 C1 et C2 dans la sélection, pour les 8 régions concernées par le pastoralisme (Alsace, Aquitaine, Franche-Comté, Languedoc-Roussillon, Lorraine, Midi-Pyrénées, Provence-Alpes-Côte-D'azur et Rhône-Alpes )

• et en septembre 2014 pour tous les autres dispositifs et pour toutes les régions,

- la troisième en janvier 2014.

Une seule sélection ex-post sera réalisée au cours du mois de mars 2014.

Le calendrier des sélections se trouve dans l'annexe VIII.

#### **2.2 RÉALISATION DES CONTRÔLES SUR PLACE**

En tant qu'organisme payeur du Feader, l'Agence de Services et de Paiement (ASP) est responsable de la réalisation des contrôles sur place pour toutes les mesures du RDR2.

La sélection et la communication à l'ASP des dossiers à contrôler doivent se faire suffisamment à l'avance pour que les contrôles puissent être programmés et réalisés dans les délais réglementaires et pour qu'ils soient répartis au mieux dans l'année.

Une fois la sélection confirmée, la DRAAF informe les différents services instructeurs concernés, qui sont alors chargés, pour les dossiers sélectionnés en contrôle sur place, de transmettre **dans un délai maximum de 15 jours calendaires**, tous les éléments du dossier nécessaires au contrôle ou utiles à sa compréhension, afin que l'ASP puisse commencer les contrôles dans les meilleurs délais.

Conformément à l'article 4.7 du règlement (UE) n°65/2011 modifié, les contrôles doivent, dans la mesure du possible, être inopinés. Cependant, les contrôles sur place peuvent faire l'objet d'un préavis fixé au niveau national à 48 heures. Si la notification dépasse 48 heures, elle devra être limitée au minimum nécessaire, être dûment motivée et ne pourra en aucun cas dépasser 14 jours afin de ne pas remettre en cause les objectifs du contrôle.

L'extension du délai de préavis pour un dispositif ou une mesure RDR « hors surface » est consignée dans les manuels de procédures.

Le délai de préavis a été étendu pour les dispositifs suivants :

5 jours pour les contrôles de dossiers relevant du dispositif 323C (« pastoralisme »),

 10 jours pour les contrôles de dossiers relevant des dispositifs forestiers (122A, 122B, 123B, 125A, 222, 226A, 226B et 226C),

 10 jours pour les contrôles de dossiers relevant du dispositif 123A (« aides aux entreprises agro-alimentaires),

 10 jours pour les contrôles de dossiers relevant des dispositif de l'axe 3 (hors pastoralisme et Natura 2000).

10 jours pour les contrôles de dossiers relevant des mesures 421, 431 et 413.

Conformément à *l'article 25.4 du règlement (UE) n°65/2011*, les personnes qui procèdent aux contrôles administratifs (visites sur place comprises) ne peuvent pas procéder aux contrôles avant paiement final pour un même dossier. En revanche, le même contrôleur peut effectuer pour un même dossier un contrôle sur place avant paiement final et un contrôle Ex-post.

Dans tous les cas, il est possible pour un agent du service déconcentré de l'Etat d'accompagner le contrôleur lors du contrôle sur place.

A l'occasion de ces contrôles, en cas de suspicion de non-respect des normes pertinentes applicables en matière d'environnement, d'hygiène et de bien-être animal, le dossier devra faire l'objet d'un contrôle complémentaire réalisé par l'organisme de contrôle approprié. Les conditions dans lesquelles ces contrôles peuvent se réaliser sont précisées le cas échéant dans les documents de gestion des dispositifs d'aide concernés.

**Enfin, il est nécessaire de réaliser le maximum de contrôles avant le 31 décembre de l'année de la campagne de contrôle (2014), afin de respecter le taux de contrôle annuel 2014 et de terminer les contrôles restant de la campagne de contrôle 2014 au 30 juin de l'année 2015 de façon à ce que les statistiques communiquées à la Commission en date du 15 juillet 2015 soient complètes.**

### **2.3 L'APPLICATION OSIRIS CONTRÔLES**

Le module « Contrôles » d'OSIRIS doit être utilisé pour la sélection et le suivi des contrôles sur place des aides du RDR.

OSIRIS Contrôles permet :

- de lancer les sélections automatiques (via l'application d'Osiris contrôles) en mode aléatoire et analyse de risques,
- de saisir les sélections en mode «orientée » des dossiers soit en mode manuel (concerne les dossiers a minima engagés qui ne sont pas dans la population contrôlable ou bien présents dans la population contrôlable mais non sélectionnable de la période concernée) soit en mode orienté (concerne les dossiers présents dans la population sélectionnable dans la période concernée),
- de valider les sélections et de les confirmer,
- de suivre les constats réalisés par l'organisme de contrôle (*DR ASP*). Il s'agit de présenter le descriptif détaillé d'un contrôle (c'est-à-dire la check-list), de qualifier les anomalies détectées, d'établir une synthèse en qualifiant le constat global et le cas échéant, en proposant une incidence financière,
- de suivre les suites données aux contrôles des dossiers non conformes, c'est à dire le suivi de la procédure contradictoire et de la décision émise par l'autorité de gestion.

Pour les dossiers à sélectionner au stade APF, les dossiers sélectionnables ne peuvent l'être qu'au sein d'une seule période de la campagne de contrôle 2014. Ainsi, un dossier sélectionnable en période 1 ne sera pas sélectionnable en période 2 ou 3.

OSIRIS Contrôles permet aux DDT(M) et DRAAF de consulter dans l'outil les sélections concernant les dossiers instruits à leur niveau géographique. Les autres services instructeurs (par exemple collectivités territoriales, services déconcentrés du MEDDTL…) ont également la possibilité de consulter les populations contrôlables et les sélections, conformément à la note de service DGPAAT /SDG/N2010-3038 du 20 septembre 2010 si elles ont été préalablement habilitées. Toutefois, afin d'éviter tout risque de diffusion des plans de contrôle, les profils permettant l'accès aux sélections ne doivent être attribués qu'à un nombre limité de personnes.

Les fonctionnalités de cet outil sont présentées dans le manuel utilisateur d'OSIRIS Contrôles consultable dans l'intranet du Ministère de l'Agriculture. Les principales fonctionnalités sont également résumées (onglets/sous-onglets/intervenants/état du dossier) en *annexe IV* de la présente instruction.

### *Modification des profils d'habilitation à OSIRIS Contrôles*

*Les profils d'habilitation CTAG et CTAGD décrits dans la note de service DGPAAT/SDG/N2010- 3038 du 20 septembre 2010 ont été modifiés fin 2012. Les règles d'attribution décrites dans la note de service sont maintenues mais les profils à utiliser pour les respecter ne sont plus les mêmes :*

*- Le seul profil donnant un accès en consultation aux différents écrans d'OSIRIS Contrôles est CONS\_CTRL ; les consignes d'attribution de ce profil restent inchangées par rapport à celles décrites dans la note de service précité.*

*- La combinaison CONS\_CTRL + GERE\_PHAS + GERE\_DECI correspond à l'ancien profil CTAGD, attribuable aux services instructeurs qui ne sont pas habilités à intervenir sur les sélections.*

*- La combinaison CONS\_CTRL + GERE\_PHAS + GERE\_DECI + GERE\_SELE correspond à l'ancien profil CTAG.*

*- Le profil GERE\_SELE peut être attribué seul (ou combiné avec CONS\_CONT) aux agents, de DRAAF par exemple, qui gèrent les sélections mais n'interviennent pas dans la gestion unitaire des contrôles. Ce profil est le seul qui permet la mise en contrôle orienté dans l'outil. Il est préférable que seul le(s) référent(s) contrôle de la DDT(M) et de la DRAAF disposent de ce profil pour éviter des erreurs de manipulation.*

*- Enfin il est rappelé l'existence du profil INFO\_CTRL dans OSIRIS Dossiers, qui permet d'accéder aux informations synthétiques relatives aux contrôles sur place qui sont rapatriées dans le dossier d'aide (onglet Contrôles > sous-onglet Liste des contrôles).* 

*Il est rappelé que les habilitations doivent être attribuées dans le respect des tâches que les agents sont autorisés à accomplir ; la nouvelle modularité des profils permet de mieux adapter les habilitations aux fonctions des agents et à l'organisation interne des structures.*

**La sélection des dossiers à contrôler est effectuée au niveau central par le bureau des contrôles de la DGPAAT. Les DDT(M) sont chargés de la validation des dossiers gérés au niveau départemental et de la coordination des contrôles. La DRAAF est chargée de la confirmation des sélections de dossiers à contrôler sur place.** 

**Le principe général retenu est de réaliser 3 sélections au titre de la campagne 2014 pour les contrôles avant paiement final et une seule sélection pour les contrôles ex post, à l'exception de la sélection « orientée » en mode manuel qui est réalisée au fil de l'eau et de certains types de contrôle (contrôles « présentiels » au titre de la 111A ).** 

**La date limite de réalisation des contrôles est le 31 décembre 2014. Tout dossier contrôlé après le 31 décembre 2014 n'est pas pris en compte dans le calcul du taux annuel de contrôle 2014.**

### **FICHE 3 - LES CONTRÔLES SUR PLACE AVANT PAIEMENT FINAL**

*Référence règlementaire : articles 25, 26 et 27 du règlement (UE) n° 65/2011*

**3.1 FINALITÉ DU CONTRÔLE SUR PLACE AVANT-PAIEMENT FINAL**

Le contrôle sur place (*article 26.1 du règlement (UE) n°65/2011 modifié*) vise à vérifier :

- <sup>−</sup> la réalité de la dépense effectuée par le bénéficiaire à partir de pièces justificatives probantes ;
- <sup>−</sup> la conformité de ces dépenses aux dispositions communautaires, au cahier des charges et aux travaux réellement exécutés ;
- <sup>−</sup> la cohérence de la dépense avec la demande initiale **et la décision juridique d'attribution de l'aide** ;
- <sup>−</sup> le respect des règles communautaires et nationales relatives aux appels d'offres publics et aux normes obligatoires pertinentes applicables.

**Par ailleurs,** *comme indiqué au paragraphe 2.1.2 de la fiche 2,* **un contrôle sur place doit couvrir tous les engagements et obligations qui peuvent être contrôlés au moment de la visite**. Ainsi, un bénéficiaire ne sera pas contrôlé uniquement au titre du dossier sélectionné, tous les dossiers de ce même bénéficiaire présents dans la population sélectionnable de la période de sélection avant paiement final devront également être contrôlés.

Dans le cas de dossiers bénéficiant de versements multiples (à l'exception des prêts bonifiés), la sélection d'un dossier en contrôle sur place avant paiement final entraîne une suspension du paiement du solde, si la demande de solde n'a pas encore été traitée.

Cette disposition ne s'applique pas aux prêts bonifiés compte tenu des spécificités de ce dispositif où le versement de l'aide ne revêt pas la forme d'un paiement direct au bénéficiaire,

Les éventuelles autres particularités sont précisées dans les parties suivantes.

**3.2 DÉFINITION DES DOSSIERS OU PROJETS/ACTIONS CONTRÔLABLES ET <sup>À</sup> CONTRÔLER**

#### 3.2.1 CHAMP DE LA SÉLECTION

Les dossiers sont sélectionnés par application du taux de contrôle au sein d'une population de dossiers hors surface contrôlables établie à l'échelle régionale, comme précisé au paragraphe 2.1 de la présente instruction.

#### **Concernant les dossiers cofinancés par le FEADER :**

Conformément à *l'article 25.2 du règlement (UE) n°65/2011*, la sélection doit couvrir 4% des dépenses financées par le FEADER pour l'année civile concernée (du 01/01/2014 au 31/12/2014 pour la campagne 2014) et 5 % des dépenses financées par le FEADER sur l'ensemble de la programmation 2007 – 2013.

### En raison du rythme de sélection, **le choix a été fait de fixer à 4 % le minimum de la dépense éligible financée par le FEADER à contrôler pour la campagne 2014.**

La dépense FEADER concernée correspond à la totalité des paiements FEADER réalisés au titre de la famille hors surface sur la période du 01/01/2014 au 31/12/2014.

**Concernant les dossiers bénéficiant uniquement de « Top Up pur » dans le cadre de dispositifs cofinancés dans la région :**

**La sélection des dossiers n'ayant perçu que des financements en « top-up pur » et relevant de dispositifs cofinancés au niveau régional doit couvrir 4% de la dépense publique équivalente (c'est à dire la totalité des financements publics relatifs aux dossiers).** 

Les dossiers en « top-up pur » relevant de dispositifs non cofinancés dans la région sont exclus, sauf demande contraire de la part du financeur concerné.

### **Cas particulier des dossiers de l'axe IV (Leader) :**

Les dossiers payés au titre de l'approche LEADER font l'objet de procédure particulière. Conformément à *l'article 28.2 du règlement (UE) n°65/2011*, ils sont soumis au même taux de contrôle que l'ensemble des dossiers relevant des autres axes (4% minimum si dossiers cofinancés et 4% pour dossiers en « top-up pur » relevant de dispositifs cofinancés au niveau régional).

Néanmoins, ce taux est calculé au niveau de l'ensemble de l'axe IV régional et non mesure par mesure.

### 3.2.2 ÉCHANTILLON CONTRÔLABLE

De façon générale, un dossier hors surface est contrôlable dès lors qu'il a bénéficié, sur la période du 01/01/2014 au 31/12/2014, d'un paiement FEADER pour les dossiers cofinancés ou d'un paiement issu d'un financeur public pour les dossiers non cofinancés (tels que définis dans la fiche 1 de la présente instruction technique).

Deux cas sont distingués : les dossiers ayant bénéficié d'un versement unique et les dossiers bénéficiant de versements multiples (acompte(s)/solde) :

- en cas de versement unique, l'entrée dans la population sélectionnable est effective dès le paiement de la part FEADER ou du financement public ;
- en cas de versements multiples, l'entrée dans la population sélectionnable est effective dès le paiement du premier acompte ET lorsque le ratio « montant payé sur montant engagé » est supérieur ou égal à 70%.

**Un bénéficiaire ayant reçu le versement d'acompte et/ou du solde au titre d'un dossier donné durant la campagne de contrôle (du 01/01/2014 au 31/12/2014) est comptabilisé l'année du versement du solde dans la population contrôlable avant paiement final (et ne l'est pas au titre du stade de contrôle ex post).**

Il existe cinq exceptions à ce principe :

- **Les dossiers de la mesure 111** (formation professionnelle et actions d'information) :
- en raison des volumes financiers importants concernés, l'entrée dans la population sélectionnable est effective dès le paiement du premier acompte. Le ratio « montant payé sur montant engagé » supérieur ou égal à 70% n'est pas appliqué à cette mesure.
- **les dossiers de la mesure 123 b** (aide à l'équipement des entreprises d'exploitation forestière) **et de la mesure 341 a** (stratégie locale de développement de la filière forêt-bois) **:** les dossiers ne sont contrôlables en APF qu'à l'issue du versement du solde, y compris en cas de versements multiples.
- **les dossiers des mesures 131** (bouclage électronique pour petits ruminants) **et 144** (restructuration des exploitations tabacoles) : l'entrée dans la population sélectionnable est effective dès le paiement du premier acompte. Le ratio « montant payé sur montant engagé » supérieur ou égal à 70% n'est pas appliqué à cette mesure.
- **les dossiers des dispositifs 323C1** (pastoralisme alpin) **et 323C2** (pastoralisme pyrénéen) : les dossiers sont contrôlables avant paiement, même s'il s'agit d'un paiement unique, pour tenir compte des durées d'estive et des dates de paiement,

### **les dossiers du dispositif 112 - prêts bonifiés (MTS JA ou PSM)** :

- pour les prêts mono-versement, le critère d'entrée dans la population contrôlable est la date de la première confirmation de versement augmentée du délai de réalisation de l'investissement (de 4 ou 9 mois en fonction du type d'investissement),

- pour les prêts multi-versements dont l'autorisation de financement est délivrée avant le 31/12/2006, le critère d'entrée est la date de la dernière confirmation de versement augmentée du délai de réalisation de l'investissement (de 4 ou 9 mois en fonction du type d'investissement),

- pour les prêts multi-versements dont l'autorisation de financement est délivrée après le 31/12/2006, le critère d'entrée est la date de la dernière confirmation de versement augmentée du délai de réalisation de l'investissement (de 1 mois quel que soit le type d'investissement).

Le ratio « montant payé sur montant engagé » supérieur ou égal à 70% n'est pas appliqué aux prêts bonifiés.

### 3.2.3 Modalités de sélection

Pour la sélection en contrôle sur place des dossiers cofinancés, trois modes de sélection sont distingués et lancés dans cet ordre : la sélection aléatoire, la sélection en analyse de risques et la sélection orientée.

Pour la sélection en contrôle sur place de dossiers bénéficiant uniquement de financement en « top up pur », seules les sélections en mode aléatoire et orienté sont lancées.

Les modalités de sélection par mode de sélection sont précisées au paragraphe 2.1.2 de la fiche 2.

En ce qui concernant l'analyse de risque, les critères pris en compte sont de deux niveaux :

### *A. A l'échelon de la sélection :*

La sélection doit tenir compte de la répartition au niveau régional des dépenses par axe (y compris l'axe IV – 'Leader' - considéré comme un axe à part entière). Il est donc nécessaire de paramétrer OSIRIS Contrôles dans chaque région. La sélection doit contenir **au moins une opération par mesure cofinancée** dans la région.

D'autre part, la sélection en analyse de risques doit **assurer une représentation à part égale (25%) dans 4 tranches de montants d'aides définis en fonction des données disponibles** (quartiles).

### *B. A l'échelon du bénéficiaire*

Les critères seront les suivants :

- montant total d'aides prévues relevant du titre II (mesures hors surface),

- nombre de dispositifs relevant du titre II (mesures hors surface),
- existence de déchéance sur les années n-1 et n-2,
- existence de précédente sélection.

Les critères spécifiques cités ci-dessous sont ajoutés selon les dispositifs :

- Pour les bénéficiaires concernés par la **mesure 112**, les critères suivants sont ajoutés :
	- cumul de la DJA et du PB MTS-JA
	- présence d'autoconstruction dans le PDE du dossier « prêt bonifié » de l'exploitant pour les prêts délivrés avant le 1er juin 2009(à partir de cette date, l'autoconstruction n'est plus éligible)
	- activité équestre.
- pour les bénéficiaires des dispositifs de la **mesure 121** (PMBE, PVE, autres investissements) et de la **mesure 323C**, le critère « présence d'autoconstruction » est également activé.
- Pour les bénéficiaires du dispositif 121A (PMBE), le critère cumul du PMBE et du PMPOA est activé.
- Pour les bénéficiaires des dispositifs 323C1 et 323C2, pour lesquels les options gardiennage hors investissement sont renseignées dans OSIRIS sous le sous-onglet 'dépenses prévisionnelles'.
- Pour les bénéficiaires des **mesures de l'axe III** (**ou des dossiers de l'axe III mis en œuvre via l'axe IV)**, le critère « types de dépenses prévisionnelles » (renseignées sur OSIRIS sous le sous-onglet 'dépenses prévisionnelles') sera activé. Ainsi, la note de risque sera augmentée si les bénéficiaires présentent des dépenses du type :
	- « frais salariaux » supportés
	- 'autres dépenses supportées' (notamment les frais de déplacement, les frais d'hébergement, les frais de restauration, les dépenses de locaux)
	- ou « apports en nature » (notamment les terrains, les biens immeubles, les biens d'équipements, les matériaux, le travail bénévole)
- Pour les bénéficiaires des **mesures de l'axe IV**, les mêmes critères que pour l'axe 3 sont pris en compte ainsi que le critère « bénéficiaire d'un même type de mesure hors Leader ET via Leader » constitue un critère de risque, l'objectif étant de vérifier que lorsqu'un même bénéficiaire bénéficie d'une subvention au titre d'un même type de dispositif hors ET via Leader, il n'y a pas double financement.

Une analyse des résultats des contrôles à l'issue de la campagne sera faite par l'ASP pour permettre de s'assurer de la pertinence des critères de sélection retenues pour l'analyse de risques.

#### **3.3 CALENDRIER DE SÉLECTIONS DES DOSSIERS**

Trois sélections seront réalisées dans l'année :

- −La première est réalisée en mai 2014. Elle concerne tous les dossiers contrôlables pour la période allant du 01/01/2014 au 30/03/2014 et elle doit impérativement être terminée au 27 mai 2014,
- −La seconde est réalisée en 2 temps :
- \* en juillet 2014 pour les 8 régions concernées par le pastoralisme afin de sélectionner des dossiers 323 C1 et C2 pour la période allant du 01/04/2014 au 30/06/2014. Elle doit impérativement être terminée au 29 juillet 2014,
- \* et en septembre 2014 pour toutes les régions. Elle concerne tous les dossiers contrôlables pour la période allant du 01/04/2014 au 30/08/2014 et doit impérativement être terminée au 19 septembre 2014.
- −La troisième est réalisée en janvier 2014. Elle concerne tous les dossiers contrôlables pour la période allant du 01/09/2014 au 31/12/2014 et doit impérativement être terminée au 12/02/2015.

Le taux de contrôle de 4% minimum suivant le mode de financement des dossiers est appliquée à la population contrôlable régionale définie pour chaque période de sélection. Ces sélections sont réalisées selon la procédure définie au chapitre 2.1.2 de la fiche 2.

Si à l'issue de la coordination, le taux de contrôle n'est pas atteint, une sélection complémentaire est réalisée au sein de la population contrôlable régionale, par le bureau des contrôles de la DGPAAT.

# 3.4 TRAITEMENT D'UN DOSSIER SÉLECTIONNÉ A LA FOIS EN VISITE SUR PLACE ET EN CONTRÔLE SUR PLACE

### *Référence règlementaire : Article 24.4 du règlement (UE) n°65/2011*

Afin d'éviter des visites sur place (VSP) répétées chez un même bénéficiaire, l'article 24.4 du règlement (UE) n°65/2011 prévoit la possibilité de ne pas réaliser de VSP dans certaines conditions et notamment si l'opération sélectionnée au titre des VSP est incluse dans l'échantillon retenu pour un contrôle sur place avant-paiement final.

Par conséquent, si la DDT(M) ou la DRAAF constate qu'un bénéficiaire est sélectionné à la fois pour une visite sur place et pour un contrôle sur place avant paiement final pour une même mesure d'investissement, elle a la possibilité de ne pas réaliser la visite sur place. La non réalisation de la visite sur place doit être dûment tracée et justifiée dans le dossier.

De même si le dossier en question a fait l'objet d'un contrôle avant paiement final dans un laps de temps rapproché, la visite sur place n'est pas réalisée, sous réserve que le périmètre de la visite sur place et du contrôle sur place soient identiques (état de réalisation, dépenses présentées au paiement etc …).

### **FICHE 4 - LES CONTRÔLES SUR PLACE EX POST**

*Référence règlementaire : Article 29 du règlement (UE) n°65/2011*

#### **4.1 FINALITÉ DU CONTRÔLE SUR PLACE EX POST**

Les contrôles « ex post » ont pour objectif :

- de veiller à ce que la participation du FEADER au cofinancement d'un dossier (ou de tout financement public dans le cas de dossiers en top up pur) ne reste acquise que si l'opération d'investissement ne connaît pas de modification importante durant les cinq années qui suivent la décision juridique d'attribution d'une aide. Cela signifie que la nature ou les conditions de mise en œuvre peuvent évoluer dès lors que l'éligibilité de l'investissement n'est pas remise en cause. L'investissement ne doit pas procurer un avantage indu au bénéficiaire (entreprise ou collectivité publique). Enfin, l'opération ne doit pas être modifiée par un changement de la nature de la propriété d'une infrastructure ou par la délocalisation ou l'arrêt d'une activité productive ;

- de vérifier le respect des engagements précisés dans la demande d'aide et dans la décision juridique d'octroi de l'aide (publicité, normes minimales requises, etc …...) qui sont à respecter sur la période d'engagement de 5 ans à compter de la date de décision juridique. Les pièces justificatives ne sont plus systématiquement vérifiées à ce stade ni la réalité des dépenses, chez le bénéficiaire.

La vérification de l'absence de double financement irrégulier et la vérification des critères d'éligibilité à l'aide ne sont pas réalisées à ce stade.

#### **4.2 DÉFINITION DES DOSSIERS CONTRÔLABLES ET <sup>À</sup> CONTRÔLER**

4.2.1 CHAMP DE LA SÉLECTION

Le contrôle ex post concerne tous les dossiers soldés cofinancés par le FEADER ou ayant bénéficié de financements additionnels dans le cadre de dispositifs du RDR2 cofinancés par ailleurs dans la région concernée. Les dossiers bénéficiant uniquement de financements additionnels (top up) et relevant de dispositifs non cofinancés dans la région sont exclus du champ de la sélection.

Conformément à *l'article 29.2 du règlement (CE) n°65/2011*, les contrôles ex post doivent couvrir chaque année au **minimum 1% des dépenses financées par le FEADER pour les opérations soumises à des engagements pendant une durée de 5 ans à partir de la décision d'octroi de l'aide RDR hors surface** (en application de l'article 72 du règlement (CE) n°1698/2005). Les contrôles ex post concernent également **1% des dépenses réalisées au titre du financement des dossiers en « top up » pur relevant de dispositifs cofinancés par ailleurs dans la région.** 

Les dossiers sont donc sélectionnés par application du taux de contrôle au sein d'une population de dossiers hors surface contrôlables établie à l'échelle régionale.

Toutes les mesures comportant un engagement au delà du paiement final sont concernées.

Les mesures suivantes (et leur déclinaison au travers du dispositif Leader) ne sont pas concernées :

- 111 A (formation) et B (information),
- 131 (bouclage électronique des petits ruminants)
- 133 (promotion des produits de qualité),
- 144 (Restructuration des exploitations tabacoles suite à la réforme OCM tabac)
- 331 (formation et information des acteurs économiques de l'axe 3),
- 323 A (patrimoine naturel, élaboration et animation des DOCOB Natura 2000),
- 341 A (stratégies locales de développement de la filière forêt-bois) et B (stratégie de développement en dehors de la filière forêt-bois),
- 421 (coopération inter-territoriale et transnationale),
- 431 (fonctionnement du GAL).

### 4.2.2 ÉCHANTILLON CONTRÔLABLE

Sont sélectionnables pour les contrôles ex post 2014 les dossiers dont le paiement unique ou final est intervenu entre le 01/01/2010 et le 31/12/2013.

### **Un dossier n'intègre la population contrôlable ex post que l'année suivant le versement du solde de l'aide.**

Pour les prêts bonifiés (MTS JA ou PSM), le critère d'entrée est la date de la dernière confirmation de versement augmentée du délai de réalisation de l'investissement (de 1, 4 ou 9 mois selon les cas).

Les dossiers ne sont plus sélectionnables au bout de 5 ans après la date d'émission de décision juridique de l'autorité de gestion. La sélection ne peut se faire à une date postérieure à trois mois avant la fin des engagements.

### 4.2.3 MODALITÉS DE SÉLECTION

Pour la sélection en contrôle sur place des dossiers cofinancés, trois modes de sélection sont distingués et lancés dans cet ordre : la sélection aléatoire, la sélection en analyse de risques et la sélection orientée.

Pour la sélection en contrôle sur place de dossiers bénéficiant uniquement de financement additionnel (dossier en « top-up pur ») et relevant de dispositifs cofinancés au niveau régional, seules les sélections aléatoire et orientée sont lancées.

Les modalités de sélection par mode de sélection sont précisées au paragraphe 2.1.2 de la fiche 2.

En ce qui concernant l'analyse de risques, les critères pris en compte sont de deux niveaux :

### *A. A l'échelon de la sélection*

Certaines opérations d'investissement présentant plus de risque d'être revendus ou dénaturés interviendront dans la définition de la sélection.

### *B. A l'échelon du bénéficiaire*

Les critères seront les suivants :

- montant total d'aides prévues relevant du titre II (mesures hors surface),
- engagement dans un investissement visant au respect de normes communautaires récentes (mesures 112 – installation des jeunes agriculteurs- ; 121 – aides à la modernisation des exploitations ; 123 – accroissement de la valeur ajoutée des produits agricoles et sylvicoles),
- existence de déchéance sur les années n-1 et n-2,
- existence de précédentes sélections,
- pour les bénéficiaires de crédit-bail dans le cadre des **dispositifs 123 A et 123 B**, pour lesquels la durée de financement des investissements va au-delà de la durée réglementaire de 5 ans, le critère « durée d'investissement » est également activé.
- Pour les bénéficiaires du dispositif 121A (PMBE), le critère cumul du PMBE et du PMPOA est activé.
- **4.3 CALENDRIER DE SÉLECTIONS DE DOSSIERS**

**Une seule sélection ex post sera réalisée dans l'année**, au cours du mois de mars 2014 et doit impérativement être confirmée au plus tard le13 mars 2014. Le calendrier des sélections se trouve dans l'annexe VIII de la présente instruction.

### **La date limite de réalisation des contrôles ex post pour la campagne 2014 est le 31/12/2014.**

La sélection est réalisée selon les modalités précisées au chapitre 2.1.2 de la fiche 2 via l'application OSIRIS Contrôles en précisant qu'il s'agit d'un tirage des dossiers en « ex post ».

### **FICHE 5 - LES SUITES À DONNER AUX CONTRÔLES SUR PLACE**

#### **5.1 L<sup>E</sup> CONTRÔLE SUR PLACE ET LE RAPPORT DE CONTRÔLE**

*Référence règlementaire : Article 27 du règlement (UE) n°65/2011*

Un guide du contrôleur est établi au niveau national par l'ASP.

Le contrôle chez le bénéficiaire comprend deux phases : l'examen documentaire préalable et le contrôle physique.

### **L'examen documentaire préalable :**

Il a pour objet de préparer et d'effectuer efficacement le contrôle physique. Il consiste en l'examen du dossier complet détenu par l'autorité de gestion, notamment des pièces justificatives des dépenses (factures, frais salariaux, frais de déplacement,…). Il peut permettre le cas échéant de détecter des anomalies avant le contrôle physique.

 Si lors de l'examen documentaire préalable, le contrôleur constate un risque d'inéligibilité du bénéficiaire ou du projet dont la conséquence serait potentiellement une anomalie financière entraînant l'inéligibilité totale du dossier, l'organisme payeur saisit le service instructeur concerné, par un courrier (annexe X) décrivant de manière précise et détaillée le constat d'inéligibilité. Le service instructeur devra confirmer ou infirmer l'inéligibilité du dossier. Dans l'attente de cette réponse le contrôle est suspendu.

- Si le service instructeur confirme l'inéligibilité, il devra prendre, sur la base du constat d'inéligibilité, une décision de déchéance totale, après phase contradictoire avec le bénéficiaire. Le dossier ne sera pas comptabilisé dans le cadre des contrôles sur place.

- Si le service instructeur ne confirme pas l'inéligibilité, il devra en avertir l'organisme payeur afin que celui-ci poursuive le contrôle sur place physique.

#### **Le contrôle physique :**

S'agissant des aides aux investissements, le contrôle physique réalisé chez le bénéficiaire vise à s'assurer de la conformité de l'opération financée par rapport à celle figurant sur la décision juridique et du respect des engagements pris par le bénéficiaire. Lorsque l'objet financé consiste en des travaux, le contrôleur peut être amené à vérifier par des mesures physiques la conformité des réalisations à celles figurant sur les factures acquittées (ex : arpentage ou mesure GPS de dessertes forestières).

**Le traçage des vérifications** documentaires et physiques réalisées par le contrôleur est matérialisé sur un descriptif détaillé du contrôle (DDCSP) spécifique à chaque mesure hors surface et à chaque type de contrôle (contrôle APF et EP). Le descriptif détaillé du contrôle répertorie, entre autres, les principaux points de contrôle à vérifier par le contrôleur en fonction des engagements et/ou obligations souscrits par le bénéficiaire lors de sa demande d'aide. Il est également utilisé par le contrôleur comme fil conducteur du contrôle.

A l'occasion du contrôle physique, dans la mesure où l'investissement est en lien avec les normes sectorielles, le respect des normes obligatoires pertinentes (NOP) en matière d'hygiène, d'environnement et du bien-être des animaux fixées par les réglementations nationale et communautaire est par ailleurs vérifié par le contrôleur pour certaines aides du RDR hors surface.

A l'issue du contrôle sur place, le contrôleur rédige un compte-rendu de contrôle sur place (CRCSP) en présence du bénéficiaire ou de son représentant. Pour certaines mesures pour lesquelles le compte-rendu de contrôle sur place ne peut pas être finalisé à l'issue du contrôle physique, le contrôleur émet un avis de passage, et un compte-rendu définitif sera communiqué au bénéficiaire

dans un délai de vingt jours calendaires. Outre la partie permettant d'identifier le contrôle (date, identité de l'exploitant, personnes présentes, date du préavis etc…), le compte rendu de contrôle sur place est constitué du relevé détaillé des anomalies éventuellement constatées par le contrôleur. Ce document doit être daté et signé par le contrôleur et être présenté à la signature de l'exploitant ou de son représentant qui peut faire part de ses observations dans la rubrique prévue à cet effet. Un exemplaire du CRCSP est remis à l'exploitant à l'issue du contrôle ou envoyé dans le cas d'un

avis de passage, dans un délai de 20 jours.

En outre, un délai de 10 jours calendaires est prévu, à l'issue de la visite chez le bénéficiaire, pour permettre à ce dernier de transmettre au service de contrôle de la DR-ASP toutes observations qui lui paraîtraient nécessaires ou tous documents ou pièces complémentaires non déclaratifs (ex : factures, extraits comptables) non présentés lors du contrôle et mentionnés dans le CRCSP.

#### **5.2 PROCÉDURE PARTICULIÈRE EN CAS DE REFUS DE CONTRÔLE**

#### 5.2.1 DÉFINITION

Sont assimilables à un refus de contrôle :

- l'absence du bénéficiaire ou de son représentant le jour notifié pour le contrôle ;
- le refus de l'accès à son exploitation ou au site de l'opération financée ;

- le refus d'accompagner ou de faire accompagner le contrôleur sur l'exploitation ou le site de l'opération financée ;

- les manœuvres dilatoires (ex. : abandon du contrôleur sur l'exploitation) ;

- la non-présentation des documents exigés par la réglementation permettant de vérifier l'exactitude de sa demande et le respect des engagements souscrits.;

- les cas de voies de fait, menaces physiques ou verbales (intimidations, pressions diverses, notamment actions de groupe) ;

- l'absence d'assistance au contrôleur pour que le contrôle physique puisse être effectué correctement ;

- la présence d'un comité d'accueil : le contrôleur ne doit pas travailler sous la pression et doit en aviser immédiatement sa hiérarchie. En revanche, il est possible d'accepter qu'une personne accompagne le demandeur (délégué syndical, représentant d'une coopérative, etc.) à la condition qu'elle n'entrave pas le bon déroulement du contrôle.

Le refus de signer le CRCSP n'est pas assimilable à un refus de contrôle.

#### 5.2.2 PROCÉDURE

Le refus du contrôle sur place doit être mentionné par écrit sur le compte-rendu de contrôle par le contrôleur et un exemplaire du compte-rendu avec la mention de l'absence ou du refus de contrôle doit être laissé au bénéficiaire.

Si le compte-rendu n'a pu être établi ou s'il a été établi dans des conditions anormales (par exemple en cas de pression exercée par le bénéficiaire), l'ASP envoie un courrier recommandé avec accusé de réception au bénéficiaire l'informant du risque de refus de contrôle et des conséquences encourues et proposant un nouveau rendez-vous (sauf en cas de comportement agressif avéré).

Si le refus de contrôle est confirmé, la totalité de l'aide est rejetée. Il est rappelé que toute décision doit être motivée et doit préciser les voies et délais de recours dont dispose l'exploitant.

Dans le cas contraire, un second contrôle a lieu. Il est alors recommandé qu'un agent de l'Etat accompagne le(s) contrôleur(s) lors de cette ultime visite.

**5.3 TRANSMISSION DES COMPTES RENDUS DE CONTRÔLE**

**A l'issue du contrôle, l'ASP communique au service instructeur le CRCSP et le document de synthèse du contrôle sur place avec une proposition chiffrée de suite à donner au contrôle.**

### **Cette proposition chiffrée est prise en conformité avec la règlementation en vigueur.** Les modèles de documents sont présentés en *annexe V*.

L'intégralité des résultats de contrôle est tracée dans OSIRIS Contrôles. Il est possible d'éditer la liste des dossiers en instance de décision à l'aide du **rapport « suivi des suites » dans l'outil de Valorisation des données d'OSIRIS** (VALOSIRIS) (voir la fiche 7 de la présente instruction technique).

#### **5.4 PROCÉDURE CONTRADICTOIRE ET RECOURS**

En référence à l'article 24 de la loi n° 2000-321 du 12 Avril 2000 modifiée relative aux droits des citoyens dans leurs relations avec les administrations, une procédure contradictoire est menée systématiquement à la suite du constat d'une anomalie par l'autorité ayant attribué l'aide (DDT(M), DRAAF, ou autorité de gestion déléguée …). La procédure contradictoire débute avec l'envoi d'un courrier à l'exploitant pour lui faire part des anomalies relevées et des suites financières encourues. Cette phase, qui peut être menée à l'aide de l'outil OSIRIS Contrôles, consiste également à inviter l'intéressé à présenter ses observations sous forme écrite et/ou, le cas échéant, sur sa demande, sous forme verbale dans un délai de 14 jours ouvrables. S'il le souhaite, l'exploitant peut être reçu dans le cadre de la procédure contradictoire. Il peut se faire assister par un conseil ou représenter par un mandataire de son choix.

 **Il est à noter que les suites à donner aux contrôles doivent être définies dans un délai maximum de 2 mois après réception par le service instructeur du rapport de contrôle appelé « synthèse de contrôle ». Ce délai est impératif, il résulte d'une recommandation majeure émise par la Commission de Certification des Comptes des Organismes Payeurs, dans le cadre de la certification des comptes de l'ASP.**

**Un suivi particulier est effectué par le bureau des contrôles de la DGPAAT en lien avec l'ASP pour s'assurer que les dossiers comportant des anomalies financières font bien l'objet de suites à donner dans les délais.**

Ce délai de deux mois pour prise de décision suite à contrôle sur place est suspendu pendant la procédure contradictoire.

Dans le cas où le bénéficiaire est rattaché à un dossier de l'axe IV, le groupe d'action locale (GAL) concerné doit recevoir copie des courriers adressés au bénéficiaire.

En cas de constat d'absence d'anomalie (« aucune anomalie rencontrée ») par l'organisme de contrôle, l'absence de transmission du document validé par l'autorité décisionnelle à l'organisme de contrôle ne fait pas obstacle à une mise en paiement du dossier (en cas de contrôle avant paiement final). En tout état de cause, un exemplaire du document validé devra être conservé dans le dossier.

En application de la convention ASP/MAAP en date du 30 novembre 2009 , la décision de la suite à donner au contrôle par le service instructeur doit être conforme à la conclusion proposée par l'ASP, après prise en compte, le cas échéant, des observations formulées par le bénéficiaire dans le cadre de la procédure contradictoire.

Les services instructeurs pourront proposer à leurs DR ASP respectives de ne pas tenir compte de constats relevés lors d'un contrôle dans le cas où des éléments pertinents et nouveaux auraient été présentés par le bénéficiaire d'aide lors de la procédure contradictoire écrite et auraient été jugés probants. Ces éléments nouveaux ne pourront en aucun cas être ceux qui doivent être présentés le jour du contrôle.

Dans ce cas, les services instructeurs se rapprocheront de leurs DR ASP respectives pour leur communiquer ces éléments nouveaux et si possible arrêter une position commune.

En tout état de cause, **tout constat de contrôle sur place qui ne serait pas suivi doit être dûment justifié par écrit au sein du document intitulé « proposition de suite à donner »**, sous réserve qu'une position commune soit arrêtée entre le service en charge de la décision de suites à contrôle et l'ASP. Un modèle de ce document est joint *en annexe V*. Ce document doit accompagner la décision de suite à donner transmise à l'ASP.

En cas de **désaccord entre le service instructeur et la Délégation Régionale (DR) de l'ASP**, lié à une difficulté d'interprétation de la réglementation, **l'administration centrale (DGPAAT / Bureau des contrôles) est obligatoirement saisie**. Un modèle de demande d'avis à l'administration centrale sur la suite à donner à un contrôle en cas de désaccord entre le service instructeur et la DR ASP est joint *en annexe VI*. Ce document doit être accompagné de la copie de la demande d'aide, de la copie de la décision juridique, du rapport de contrôle et de toutes pièces utiles à la compréhension du dossier.

L'attention des services est attirée sur le fait que les propositions de suite à donner doivent être transmises en cas de difficultés d'interprétation de la réglementation ; elles n'ont pas lieu d'être transmises par pure opportunité.

Si le dossier contrôlé est considéré comme étant sans anomalie financière à l'issue de l'arbitrage rendu, le service instructeur pourra informer le bénéficiaire de l'absence de suite donnée au CSP.

### Cas particulier des fausses déclarations délibérées

Lorsqu'un contrôleur constate une fausse déclaration intentionnelle en contrôle sur place ou lors d'une VSP dans le cadre des prêts bonifiés, l'organisme payeur pourra être amené à effectuer un signalement au procureur, selon la procédure décrite dans la note DGPAAT/SDG/SDDRC/N2012- 3036 du 18 octobre 2012.

#### <u>Casparticulier des prêts bonifiés<sup>1</sup> :</u>

Le cas échéant, les décisions de déclassement, sous réserve du respect des délais nécessaires au déroulement de la phase contradictoire, devront être prises au plus tôt après le constat des anomalies.

Dans le courant de chaque année civile donnée suivant celle où les décisions de déclassement ont été prononcées, la DR ASP s'assure auprès de la DDT(M) que toutes les décisions de déclassement, décisions modificatives, ou annulations lui ont bien été communiquées et le cas échéant procède aux correctifs et compléments nécessaires.

L'ASP est chargée de constituer une base de suivi national des décisions de déclassement et de s'assurer que la bonification des prêts correspondante a bien été prise en compte dans les factures et leurs annexes présentées par les établissements de crédit ou dans les factures produites directement par l'ASP. Cette procédure remplace la transmission au Bureau du Crédit et de l'Assurance qui prévalait antérieurement et qui donc ne sera plus requise pour les déclassements prononcés suite à des campagnes de contrôle FEADER.

#### **5.5 L<sup>E</sup> TRAITEMENT DES IRRÉGULARITÉS**

En cas de constat d'irrégularités, à la suite d'un contrôle, et après mise en œuvre de la procédure contradictoire, le demandeur ou bénéficiaire est informé par le service instructeur du manquement constaté, de ses conséquences financières (réduction d'aide et éventuelles sanctions)et des voies de recours.

<span id="page-29-0"></span>L'autorité de gestion a été déléguée à l'Etat pour les prêts bonifiés aux jeunes agriculteurs, distribués en 2014, entrant dans le « volet 2 » de la transition. Le contrôle de ces prêts bonifiés est identique à celui des prêts bonifiés relevant du RDR2.

Une fois le délai de réponse de 14 jours ouvrables écoulé et le cas échéant au vu des éléments transmis, l'autorité ayant attribué l'aide (DDT(M), DRAAF, ou autorité de gestion déléguée…) notifie, au bénéficiaire, la suite à donner au contrôle qui :

- mentionne, le cas échéant, les incidences financières pour l'aide concernée

- indique la motivation de la décision prise, c'est à dire décrit les anomalies constatées et mentionne les références réglementaires non respectées.

-informe le bénéficiaire des voies de recours dont il dispose.

#### **Les voies de recours** :

Le bénéficiaire dispose d'un délai de deux mois à compter de la date de notification de la décision de déchéance pour former un recours.

Il peut effectuer dans ce délai de deux mois :

- − un recours gracieux, qui s'adresse à l'administration, auteure de la décision contestée,
- − ou/et un recours hiérarchique, qui s'adresse à l'autorité supérieure de l'auteur de la décision, c'est à dire au Ministre chargé de l'agriculture,
- − ou/et de faire un recours devant le tribunal administratif compétent.

Le bénéficiaire a la possibilité de former un recours hiérarchique, sans avoir fait au préalable un recours gracieux ou sans attendre d'avoir reçu la réponse au recours gracieux.

Si le bénéficiaire a déposé un recours gracieux ou hiérarchique, il dispose en plus du délai de deux mois prévus ci-dessus, d'un délai supplémentaire de deux mois, commençant à partir de la réponse à son recours gracieux ou hiérarchique (ou de son rejet implicite), pour déposer un recours contentieux devant le tribunal administratif.

Le rejet implicite d'un recours gracieux ou hiérarchique intervient en l'absence de réponse pendant un délai de deux mois à compter de la date de réception du recours gracieux ou hiérarchique. **La décision de déchéance des droits (annexe IX) avec demande de remboursement est notifiée au bénéficiaire et à l'organisme payeur agréé du FEADER aux fins de remboursement et d'application des sanctions prévues. Les services gestionnaires transmettent la décision de déchéance aux autres financeurs publics nationaux afin qu'ils prennent toute disposition nécessaire (annexe IX bis - modèle de courrier).**

#### **Les intérêts moratoires :**

L'organisme payeur émettra sur la base de la décision de déchéance de droit un ordre de reversement. Il calculera des intérêts moratoires en cas de retard dans le remboursement par le bénéficiaire des sommes indues, précisées dans les décisions de déchéance et dans les ordres de reversement, conformément à l'article 5 du R (UE) n°65/2011.

Les intérêts courent de la date limite de paiement indiquée pour le bénéficiaire dans l'ordre de reversement, à la date de remboursement ou de déduction des sommes dues

Les irrégularités ayant des conséquences financières supérieures à 10 000 € pour la part européenne (hors intérêts et sanctions) font l'objet, d'une notification à la Commission, par l'organisme payeur.

#### **5.5 L<sup>A</sup> CONSERVATION DES DOCUMENTS**

Il est demandé aux services de l'autorité de gestion de conserver les originaux des dossiers et en particulier des courriers échangés avec le bénéficiaire. Les autres étapes de la procédure de contrôle sont archivées directement dans OSIRIS.

#### **FICHE 6 - LES SANCTIONS**

### *Référence règlementaire s : articles 4, 5 et 30 du règlement (UE) n°65/2011 article 72 du règlement (CE) n° 1698/2005 et article 47 du règlement (CE) n°1974/2006*

Les dispositions communautaires (en termes de remboursement de l'indu, réductions, exclusions …) qui s'appliquent en cas de constat d'anomalies sont précisées en *annexe VII,* sauf mention plus restrictive introduite par les textes de cadrage de certains dispositifs pour certains manquements. Certains dispositifs (mesure 112 (PB et DJA), mesure 121, mesure 123A …) sont dotés d'un régime de sanctions.

La règle de réduction de la subvention définie à l'article 30.1 du règlement (UE) n°65/2011 ou « règle des 3% » s'applique en cas de constat de dépenses inéligibles effectué lors du contrôle administratif d'une demande de paiement (visite sur place comprise) ou lors d'un contrôle sur place avant paiement final ou ex-post.

Les modalités d'application de cette règle pour les contrôles sur place et pour les contrôles ex-post sont précisées dans la circulaire DGPAAT/SDGBC/C2012-3096 du 18 décembre 2012 aux § 7.3.2 et 7.3.3.

L'article 30.1 prévoit, en outre qu'aucune réduction n'est appliquée si le bénéficiaire peut démontrer qu'il n'est pas responsable de l'inclusion du montant non éligible. Lorsque cette dérogation à l'application de la règle des 3% est appliquée en CSP, elle doit être justifiée par le bénéficiaire et tracée dans le CRCSP.

## **FICHE 7 - LES RESTITUTIONS ET LES STATISTIQUES DE CONTRÔLE**

*Référence règlementaire : article 31 du règlement (CE) n°65/2011* 

L'article 31 du règlement (UE) n°65/011 fait obligation à l'État membre d'établir un rapport annuel sur le contrôle des dépenses réalisé au cours de l'année civile écoulée et de le transmettre au plus tard le 15 juillet de l'année n+1.

Les restitutions doivent comprendre *a minima* les éléments suivants :

- le montant des dépenses payées ou admissibles et le montant des dépenses contrôlées ;
- le pourcentage de dépenses contrôlées ;
- le nombre de bénéficiaires contrôlés ;
- les résultats des contrôles effectués en précisant réductions et exclusions par catégorie de contrôle (administratif, avant paiement final, ex post).

L'ensemble des informations sont disponibles dans OSIRIS Contrôles. Cette application prévoit **un module de restitutions de données spécifiques à l'activité de contrôle** concernant la sélection des contrôles (liste des dossiers/bénéficiaires sélectionnés, liste des dossiers supprimés) et le pilotage de la campagne de contrôle (liste des dossiers/bénéficiaires contrôlés, analyse des délais ….).

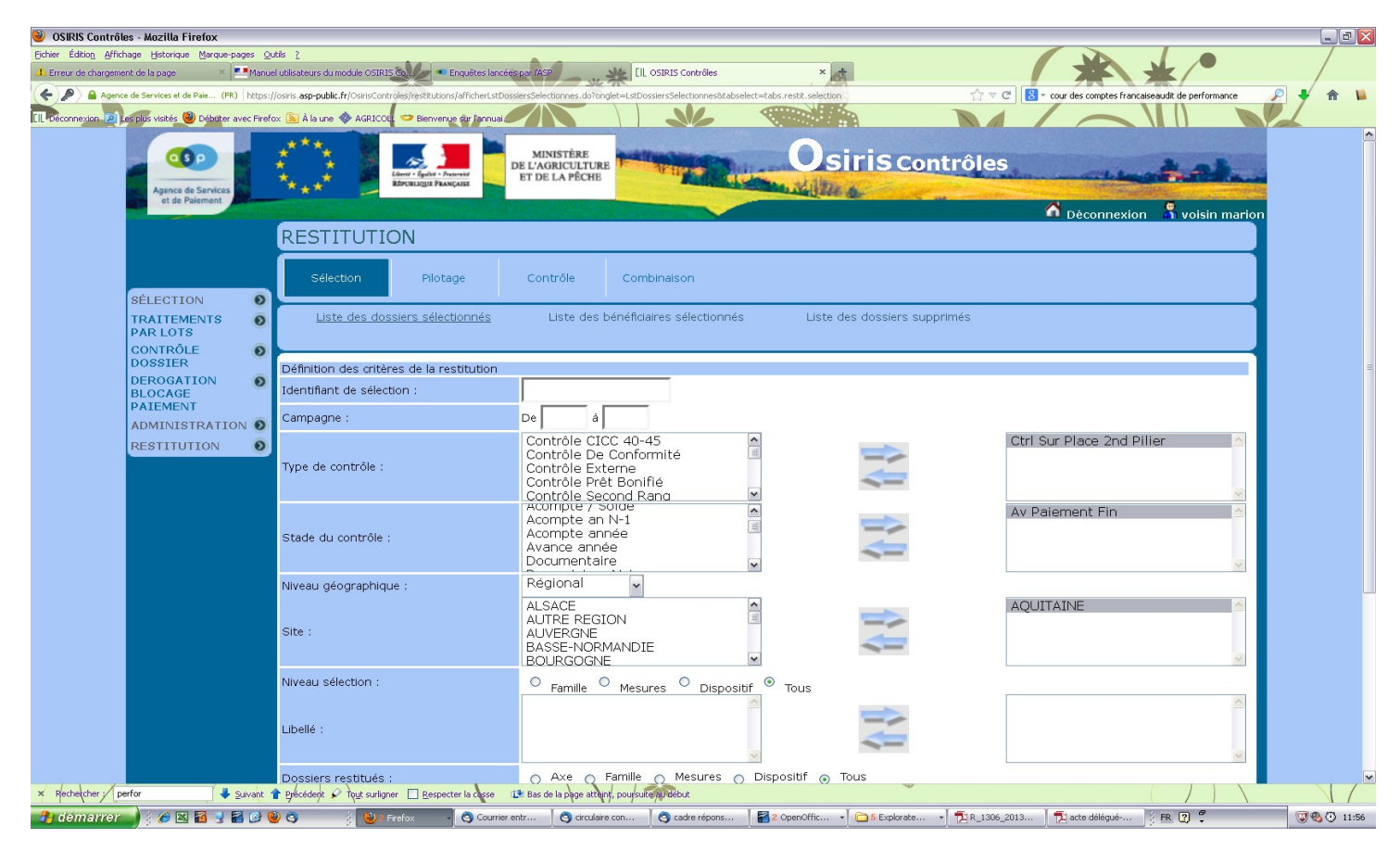

Les fonctionnalités de cet outil sont présentées dans le manuel utilisateur d'OSIRIS Contrôles présent sur l'intranet du Ministère de l'Agriculture.(http://intranet.national.agri/Manuel-utilisateursdu-module)

Le portail de **Valorisation des données d'OSIRIS** (VALOSIRIS) propose également deux rapports sous l'univers Contrôles permettant de suivre l'état d'avancement des contrôles par campagne et par région **(OSI-CTRL D01 Etat Avancement Contrôles Sur Place )** et d'identifier les dossiers contrôlés avec anomalie en attente suites à donner, par département, pour un ou plusieurs types de contrôle, un ou plusieurs dispositifs et une ou plusieurs campagnes **(OSI-CTRL D02 Suivi des suites)**.

Accès au portail de valorisation de données d'OSIRIS : <https://portail-sid.asp-public.fr/ValOsiris/>

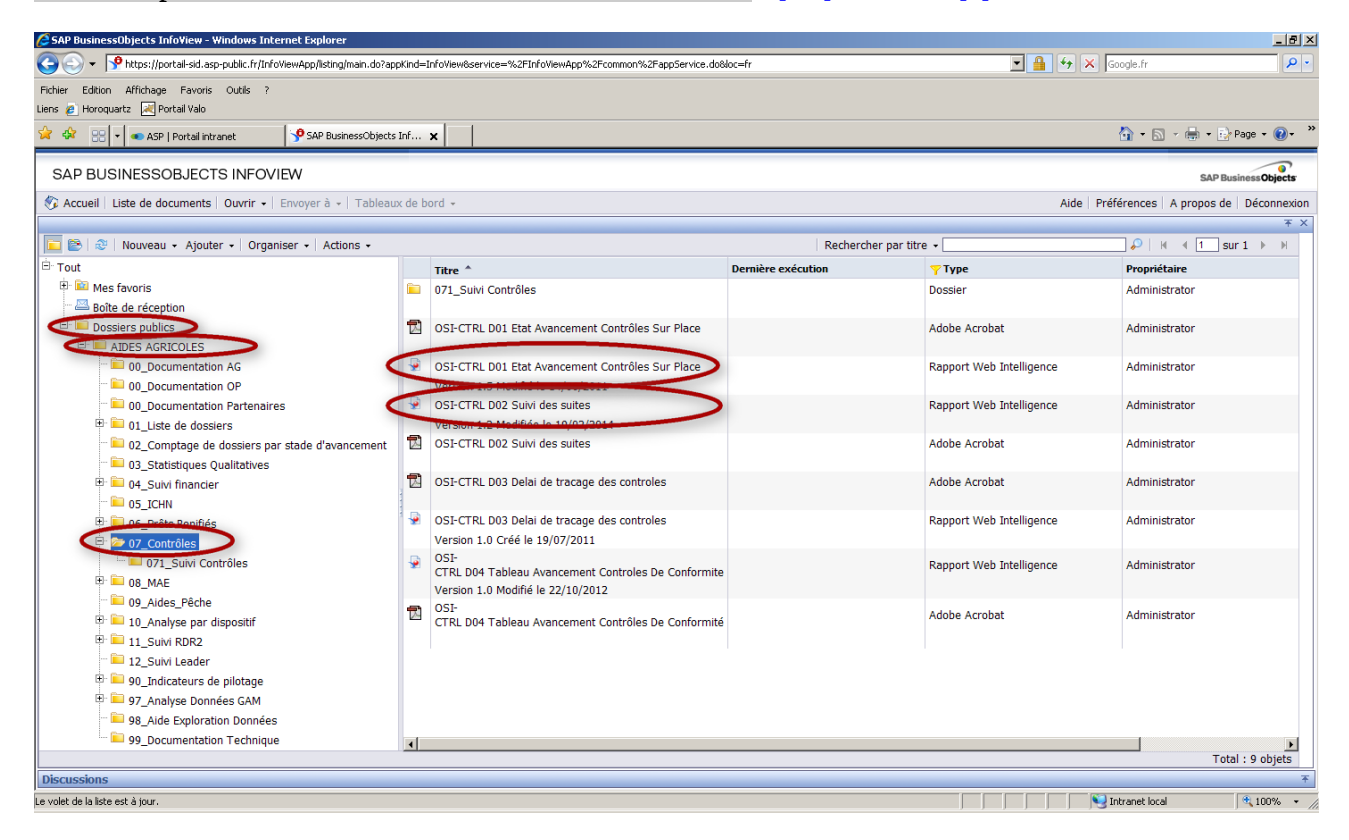

Accéder aux rapports en double cliquant sur le dossier ou en effectuant un clic droit « Visualiser », puis en cliquant sur le bouton « Actualiser tout »

Actualiser tout -

#### OSI-CTRL D01 Etat Avancement Contrôles Sur Place :

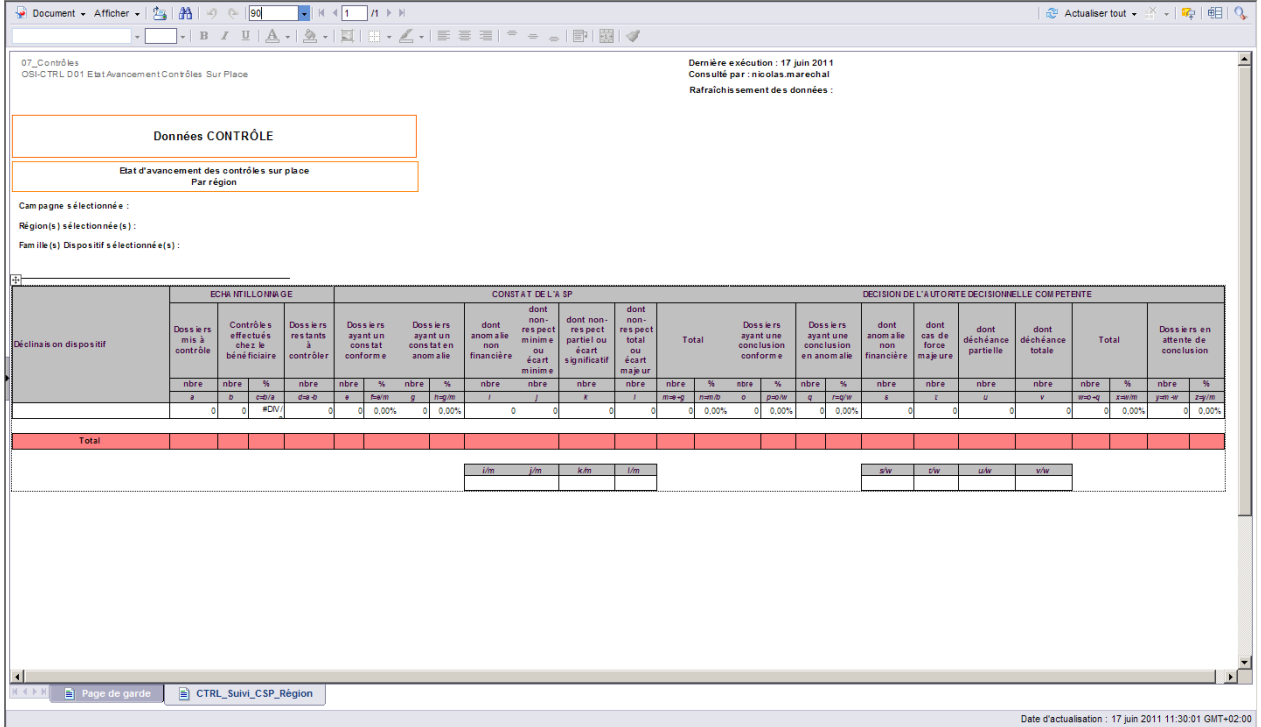

#### OSI-CTRL D02 Suivi des suites :

Le résultat de la requête apparaît dans trois onglets :

- CTRL\_Suivi\_Liste\_moins\_de\_2mois : liste des dossiers en anomalie, sans date de décision renseignée, dont le délai est inférieur ou égal à 60 jours.
- CTRL\_Suivi\_Liste\_plus\_de\_2mois : liste des dossiers en anomalie, sans date de décision renseignée, dont le délai est strictement supérieur à 60 jours.
- CTRL\_Suivi\_Tableau\_de\_bord : récapitulatif par département, par campagne et par déclinaison de dispositifs.

#### CTRL\_Suivi\_Liste\_moins\_de\_2mois :

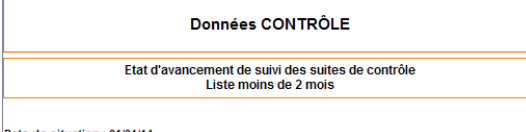

Date de situation : 01/01/14

Campagne(s) sélectionnée(s): ;2013;2012

#### Département : 001 - AIN

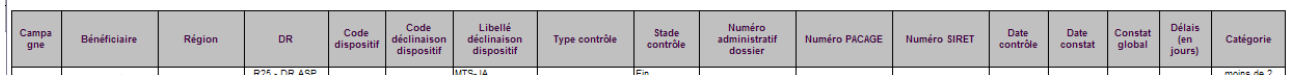

#### CTRL\_Suivi\_Liste\_plus\_de\_2mois :

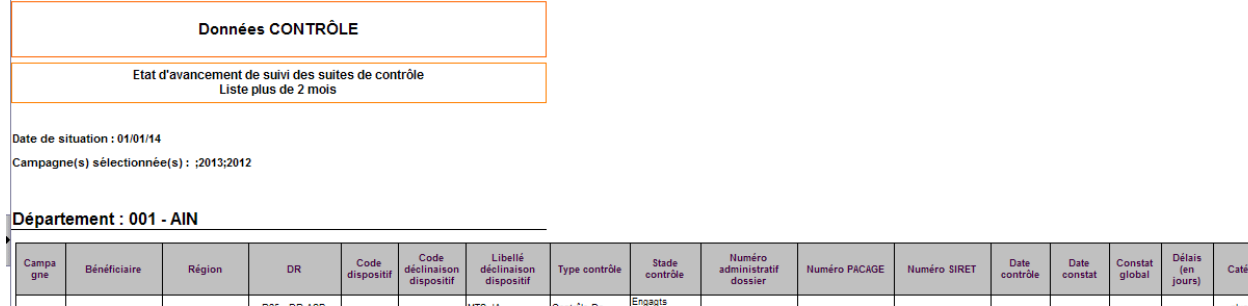

## CTRL\_Suivi\_Tableau\_de\_bord :

dispositif

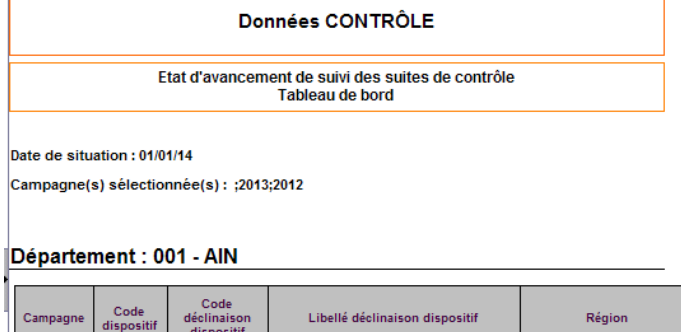

Signé par : La Directrice Générale des Politiques Agricole, Agroalimentaire et des Territoires :

 $\bar{\mathsf{DR}}$ 

Nb avec constat<br>anomalie sans<br>suite

Taux<br>hors<br>délai

 $\frac{\text{Délai} \leq 2}{\text{mois}}$ 

 $\begin{array}{c} \text{Taux} < 2 \\ \text{mois} \end{array}$ 

Dont hors<br>délai
### **ANNEXE I**

#### **Liste des mesures et dispositifs du PDRH concernés par la présente note**

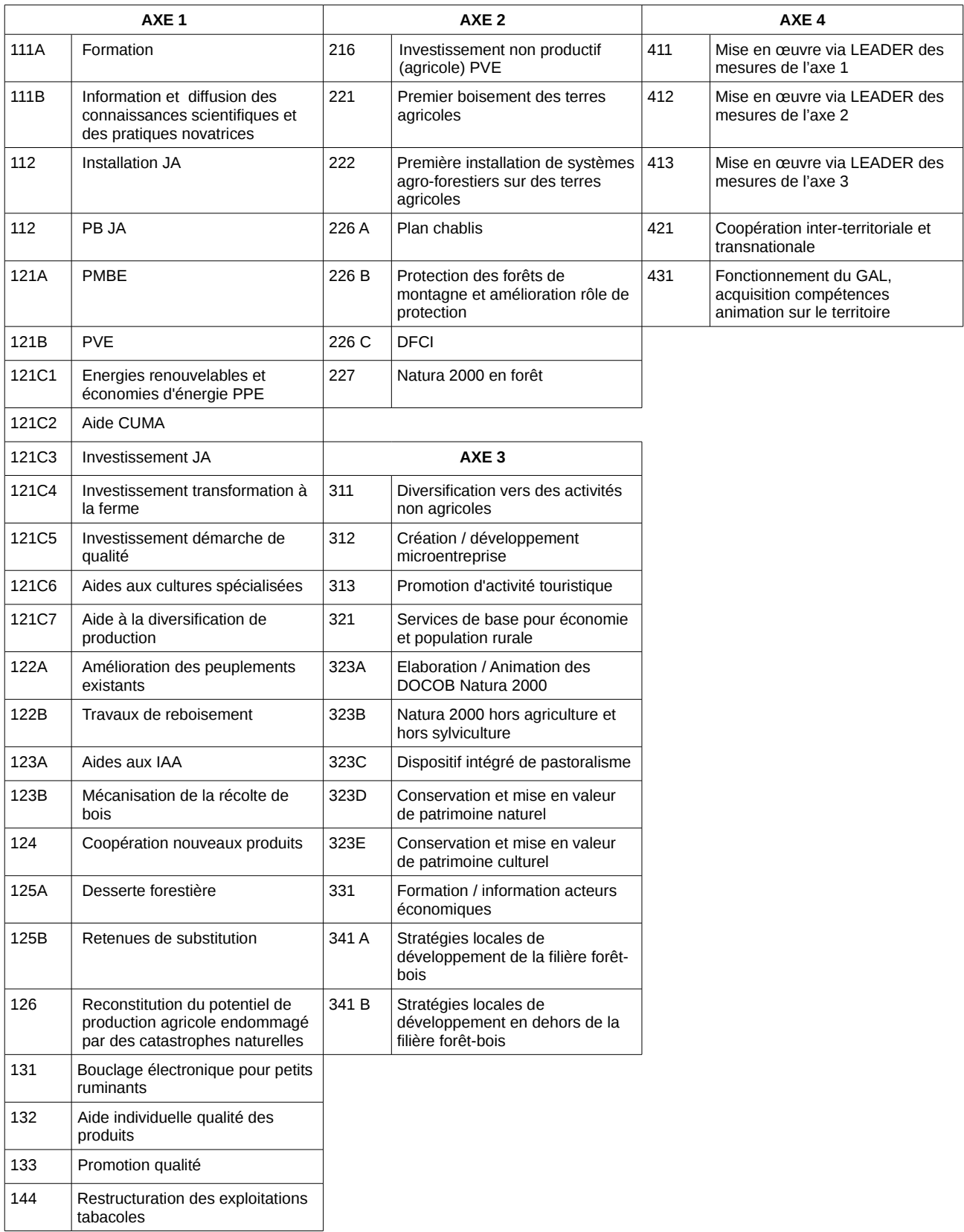

#### **Liste des mesures relevant du volet 1 de la transition**

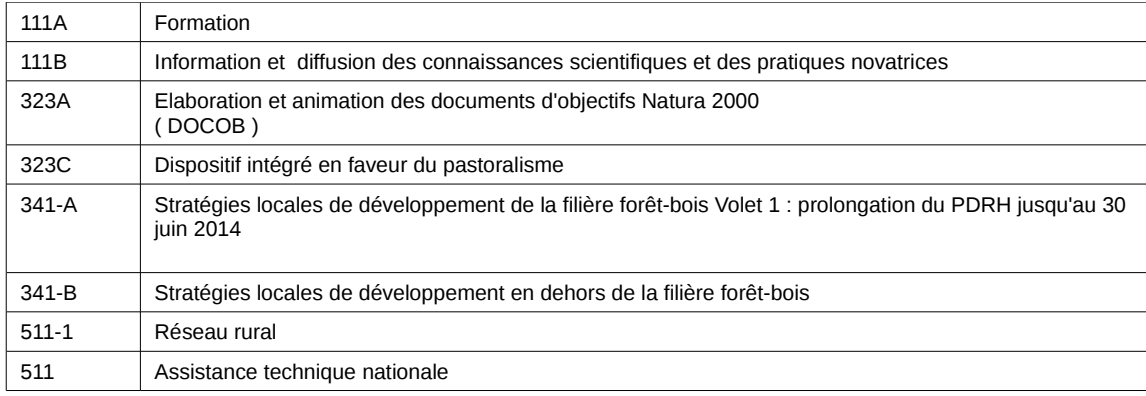

#### **Annexe II : ORGANISATION DES CONTROLES SUR PLACE DES MESURES HORS SURFACE DANS LE CADRE DU PDRH**

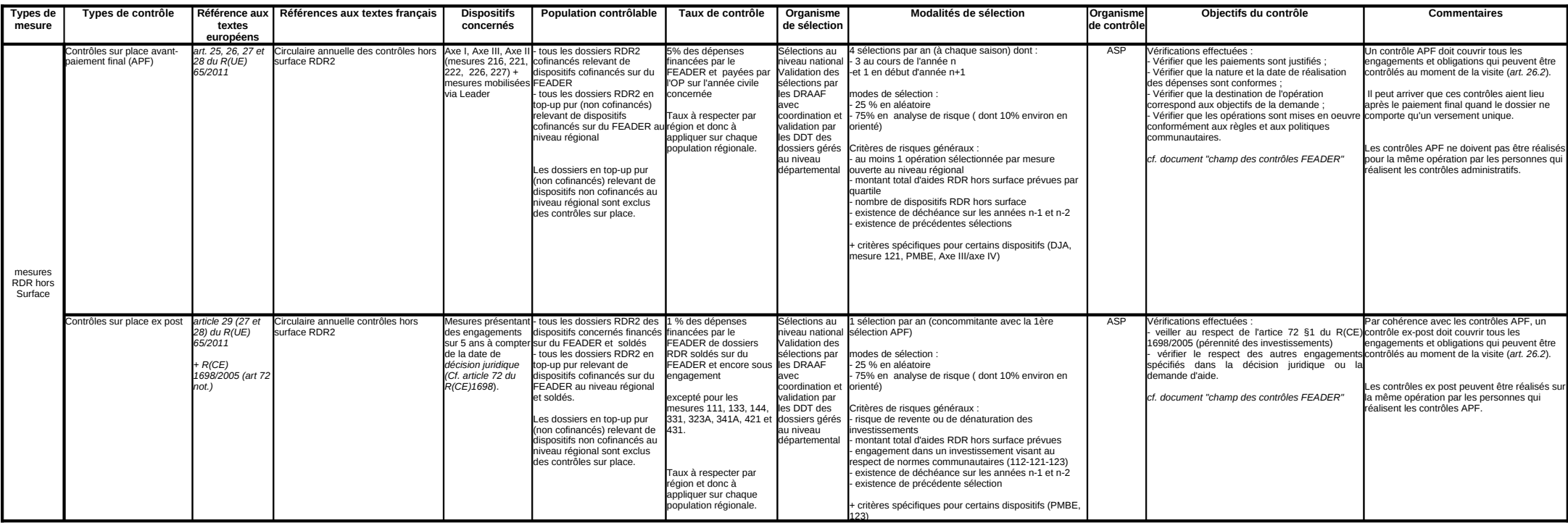

#### Annexe III-1 : Synthèse de la procédure de sélection des contrôles sur place des aides RDR hors surface sur OSIRIS Contrôles - campagne 2014-

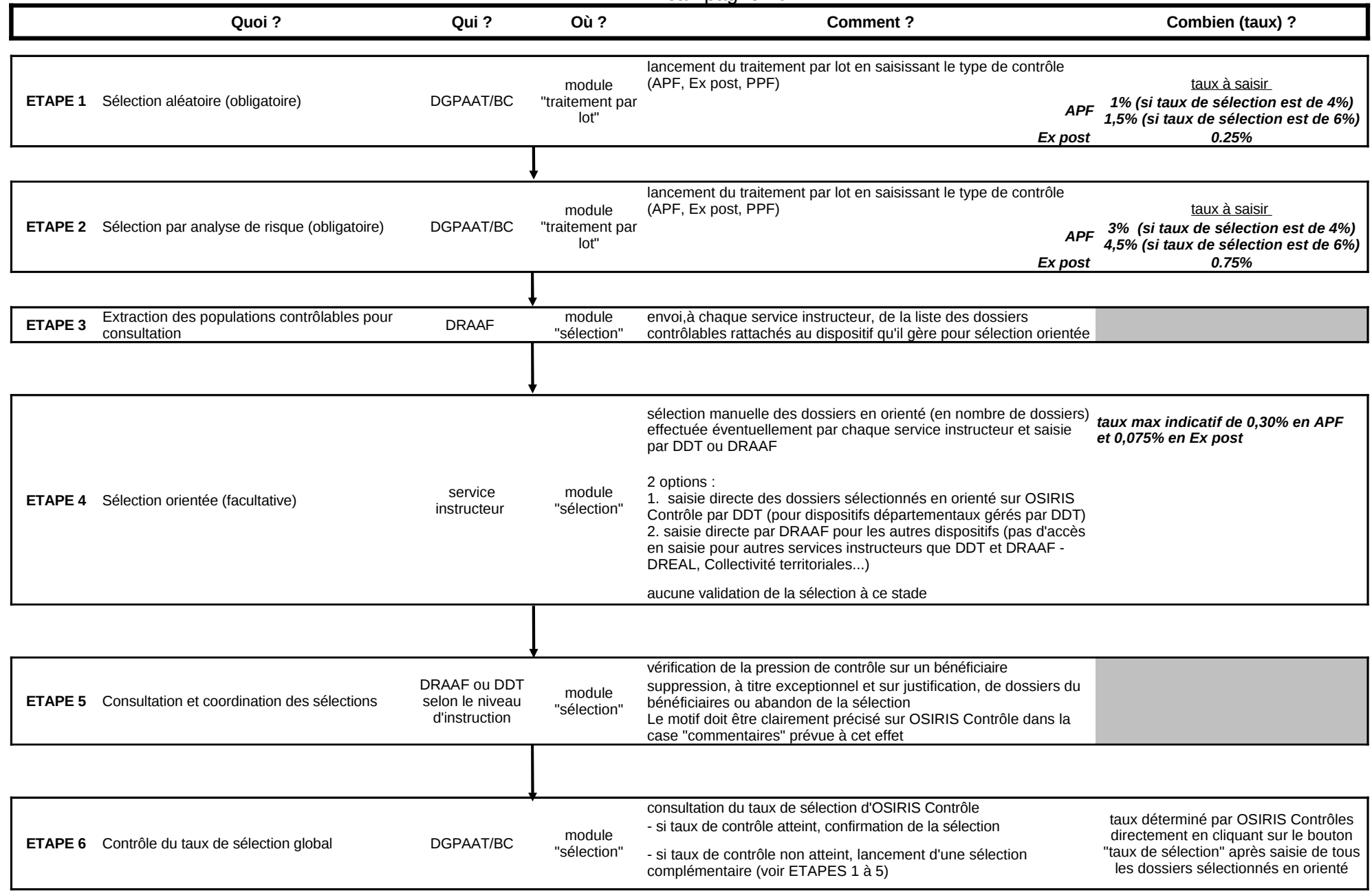

Annexe III-1 : Synthèse de la procédure de sélection des contrôles sur place des aides RDR hors surface sur OSIRIS Contrôles - campagne 2014-

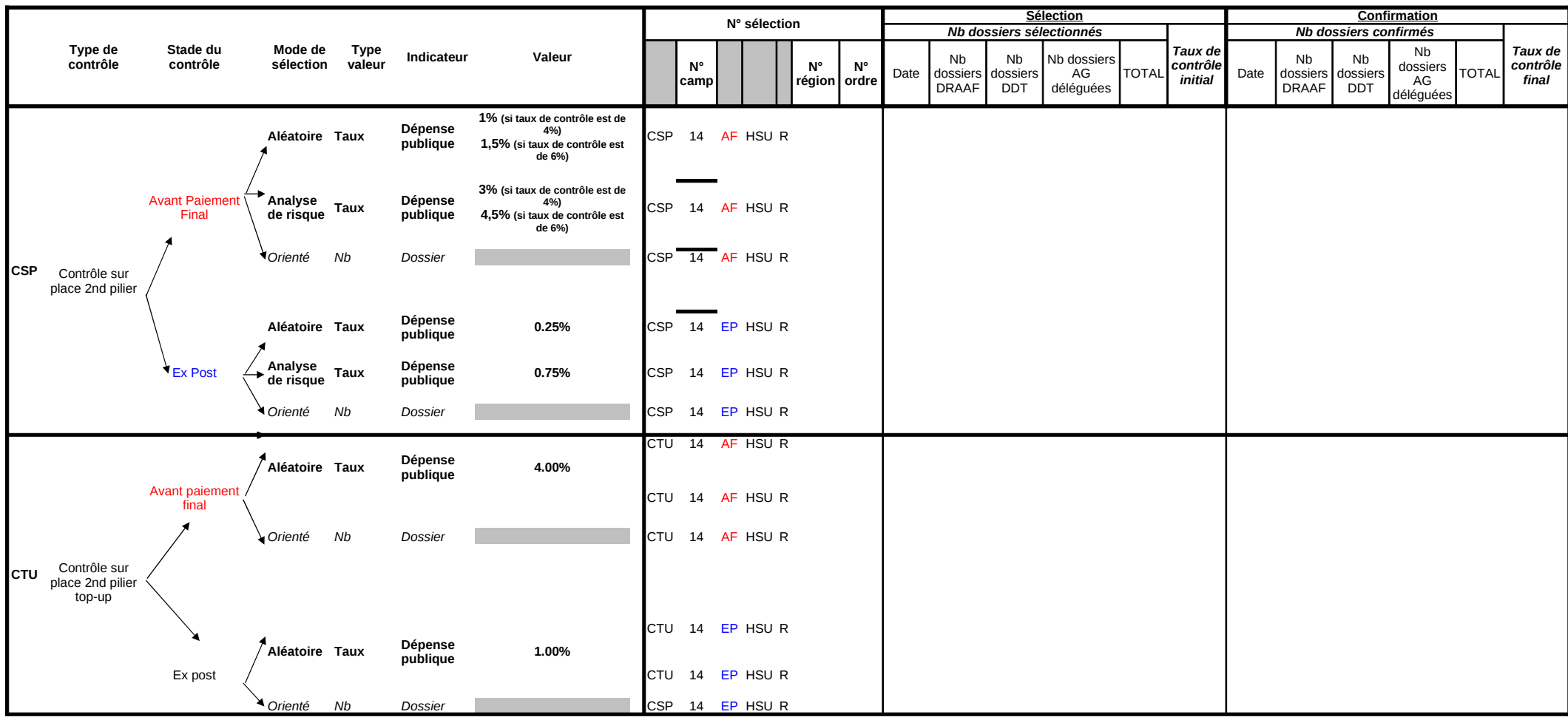

**Légende** *orienté*

*saisie des données sur module "SELECTION" par DDT et DRAAF (selon le niveau d'instruction des dossiers)*

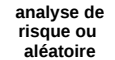

**saisie dans module "TRAITEMENT PAR LOT" par le niveau national**

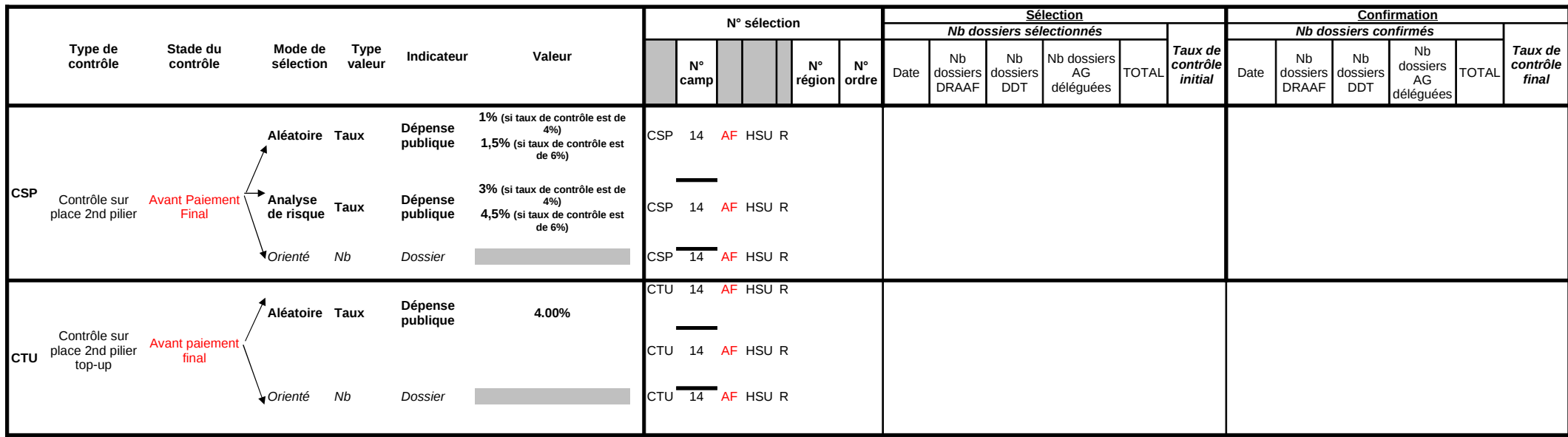

**Légende** *orienté saisie des données sur module "SELECTION" par DDT et* 

*DRAAF (selon le niveau d'instruction des dossiers)*

**analyse de risque ou aléatoire saisie dans module "TRAITEMENT PAR LOT" par le niveau national**

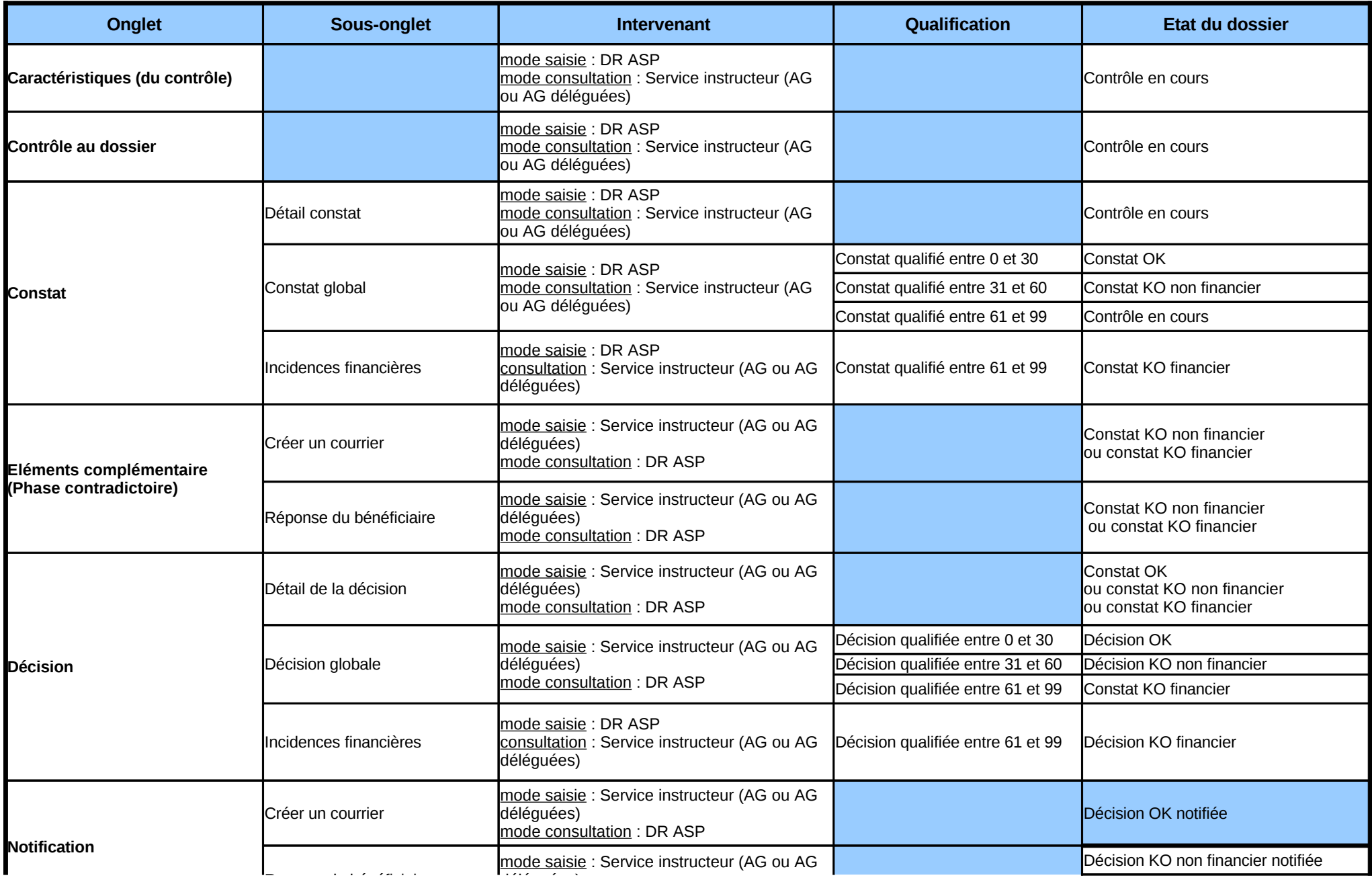

## Annexe IV : Synthèse des fonctionnalités d' OSIRIS Contrôle

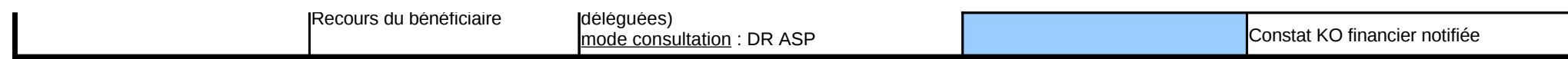

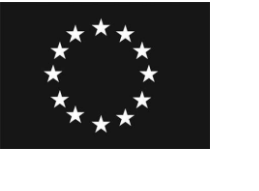

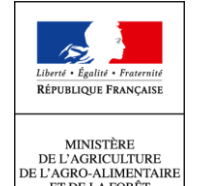

# **AVIS DE PASSAGE □ COMPTE-RENDU DU CONTRÔLE SUR PLACE □ dans le cadre du règlement de développement rural**

*Règlement (CE) n°1257/1999 du Conseil du 17 mai 1999 modifié et son règlement d'application Règlement (CE) n°1698/2005 du Conseil du 20 septembre 2005 modifié et son règlement d'application*

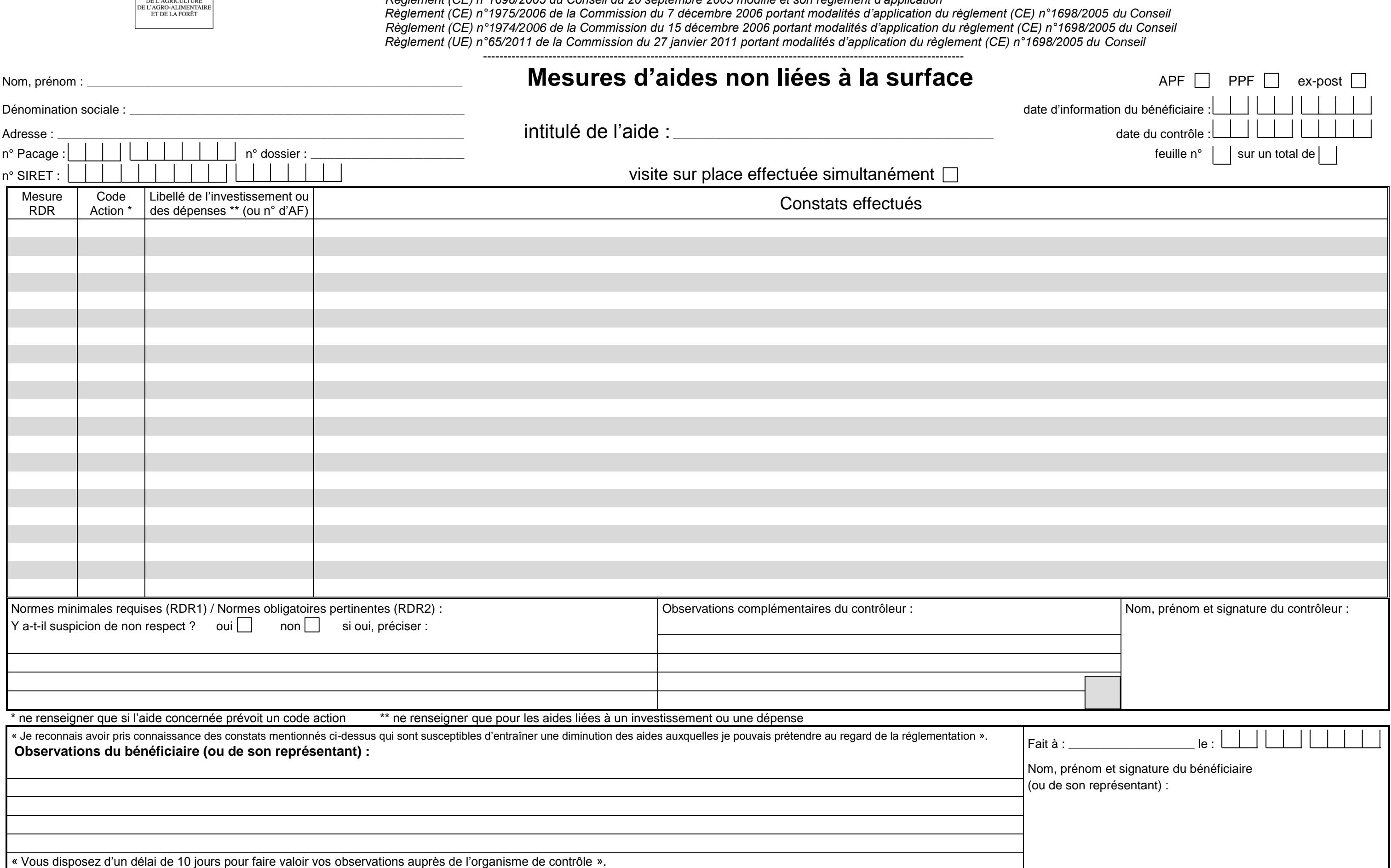

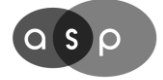

Agence de Services et de Paiement

### **synthèse du contrôle sur place mesures d'aides non liées à la surface** Agence de Services et de Paiement **intitulé de l'aide : \_\_\_\_\_\_\_\_\_\_\_\_\_\_\_\_\_\_\_\_\_\_\_\_\_\_\_\_\_\_\_\_\_\_\_\_\_\_\_\_\_\_\_\_\_\_\_\_\_\_\_\_\_\_\_\_\_\_\_\_\_\_\_\_\_\_\_\_\_\_\_\_\_\_\_\_\_\_\_\_\_\_\_\_\_\_\_\_\_\_\_\_\_\_\_\_\_\_\_\_\_\_\_\_\_\_\_\_\_\_\_\_\_\_\_\_\_\_\_\_\_\_\_\_\_\_\_\_\_\_\_\_\_** Nom, prénom ou dénomination sociale : numéro PACAGE : numéro du dossier : numéro SIRET : date d'effet du dossier : APF Ex-Post vu le compte-rendu de contrôle sur place du : **Constat de l'organisme payeur Conclusion de l'autorité de gestion** aucune anomalie rencontrée  $(02)$  conforme à la réglementation (\*)  $(10)$ mise en conformité (20) anomalie non financière (31) sans suite financière (60) suspicion de non-respect NMR / NOP (61) inéligibilité NMR / NOP (62) non-respect minime (62) cas de force majeure (63) non-respect partiel (72) déchéance partielle de droits (79) non-respect total (82) déchéance totale de droits (résiliation aide) (89) fausse déclaration (99) suspicion fausse déclaration (99) **Non-respect des normes minimales requises (RDR1) ou des normes opérationnelles pertinentes (RDR2) dans le domaine de l'environnement, de l'hygiène et du bien-être des animaux** Suspicion de l'organisme payeur <br> Décision vis-à-vis de la suspicion de l'autorité de gestion Pièces justificatives jointes : Pièces justificatives jointes :

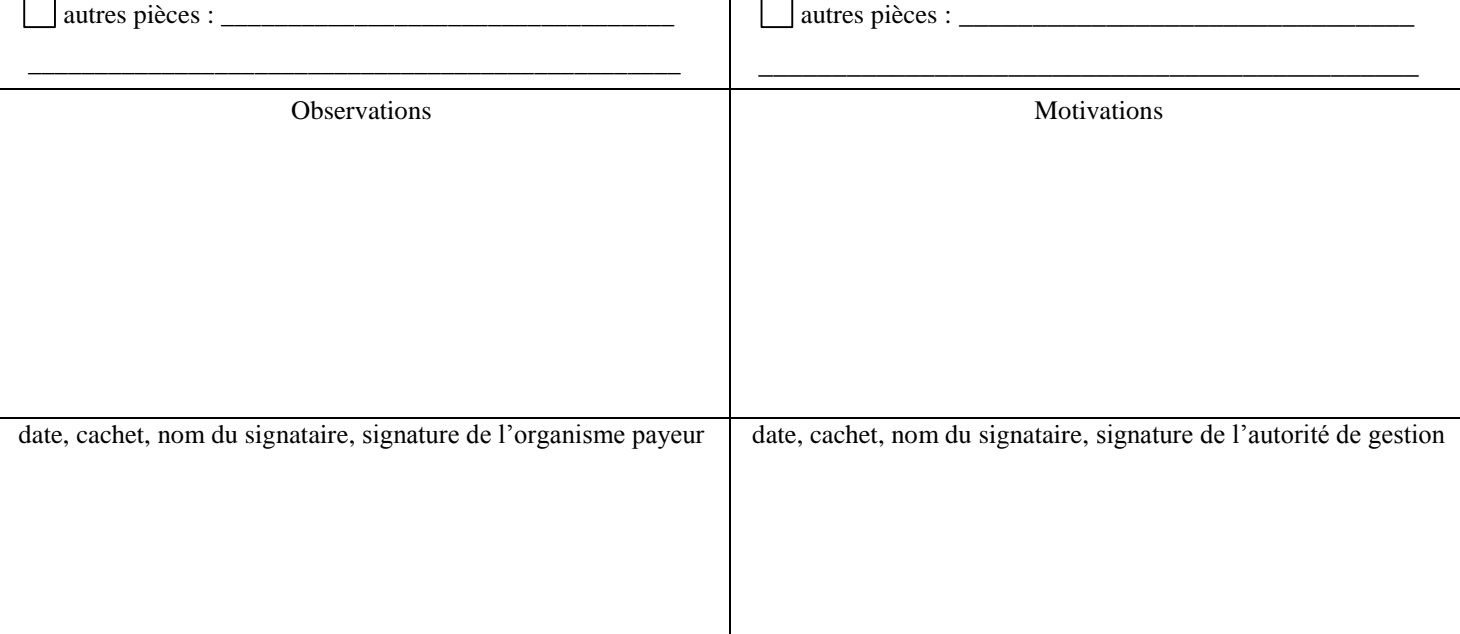

décision de déchéance de droits

(\*) En cas de constat "aucune anomalie rencontrée" par l'organisme payeur, l'absence de transmission du document validé par l'autorité de gestion à l'organisme payeur ne fera pas obstacle à une mise en paiement du dossier (en cas de contrôle avant paiement final)

Destinataires : original (blanc): ASP / 1<sup>ère</sup> copie (verte): DDT(M) - DRAAF / 2<sup>ème</sup> copie (bleue): ASP

 $\boxtimes$  compte-rendu du contrôle sur place

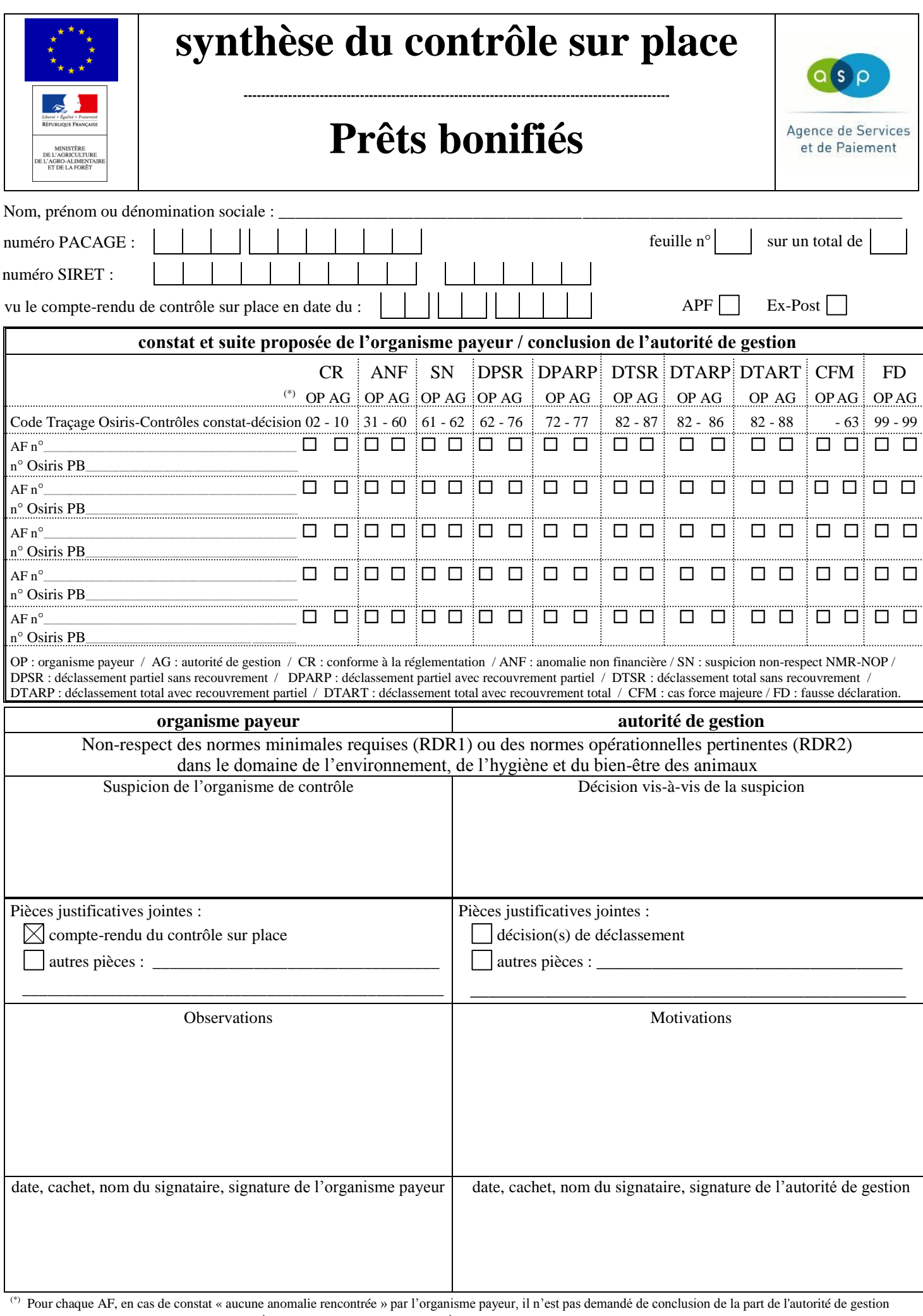

Destinataires : original (blanc): ASP /  $1^{\text{ère}}$  copie (verte): DDT(M) /  $2^{\text{ème}}$  copie (bleue): ASP SCSPPB-0503 05 13

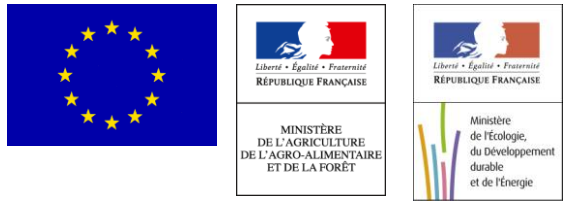

# AVIS DE PASSAGE  $\Box$   $\quad$  COMPTE-RENDU DU CONTROLE SUR PLACE

## **dans le cadre du règlement de développement rural**

*Règlement (CE) n°1257/1999 du Conseil du 17 mai 1999 modifié et son règlement d'application Règlement (CE) n°1698/2005 du Conseil du 20 septembre 2005 modifié et son règlement d'application*

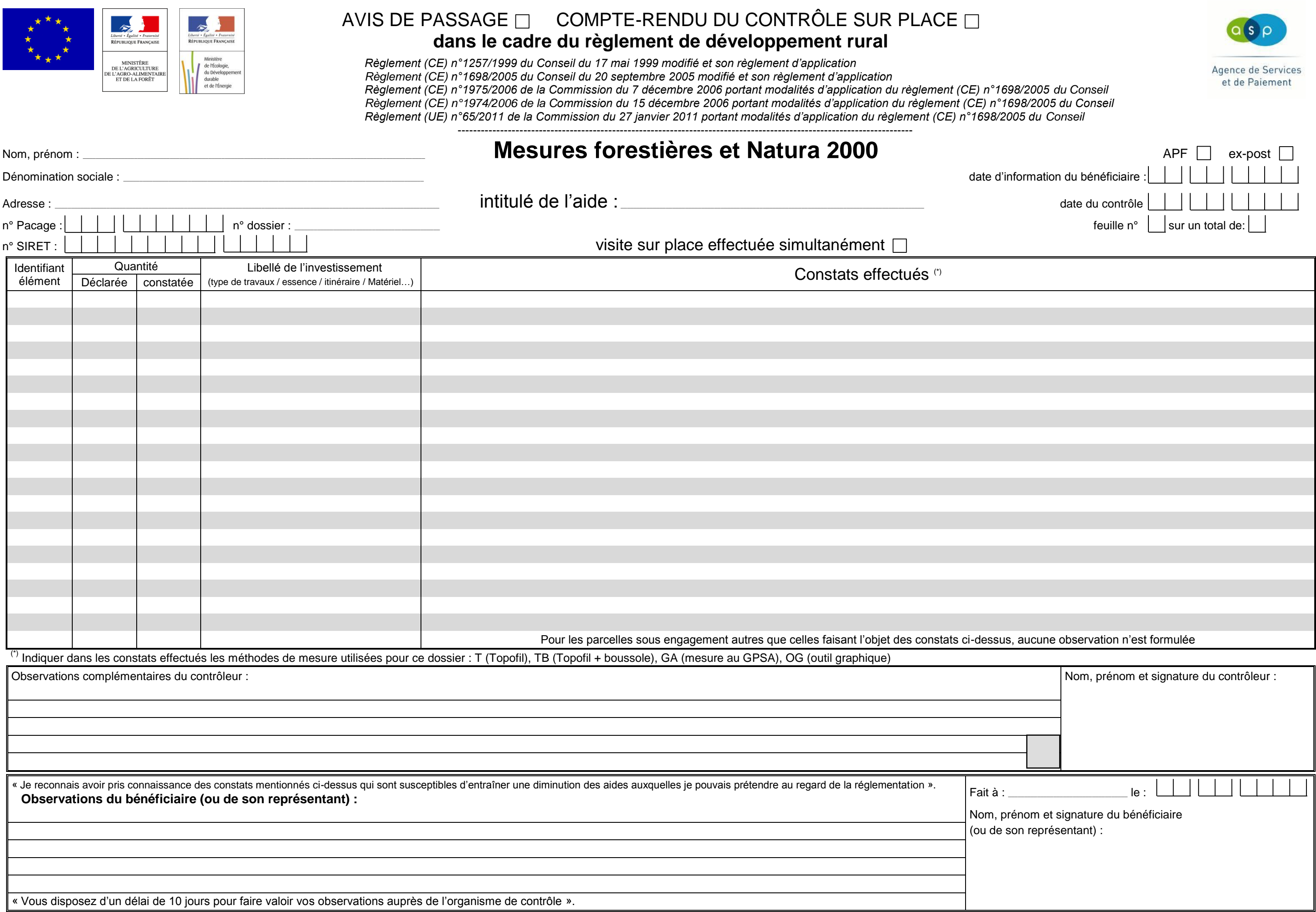

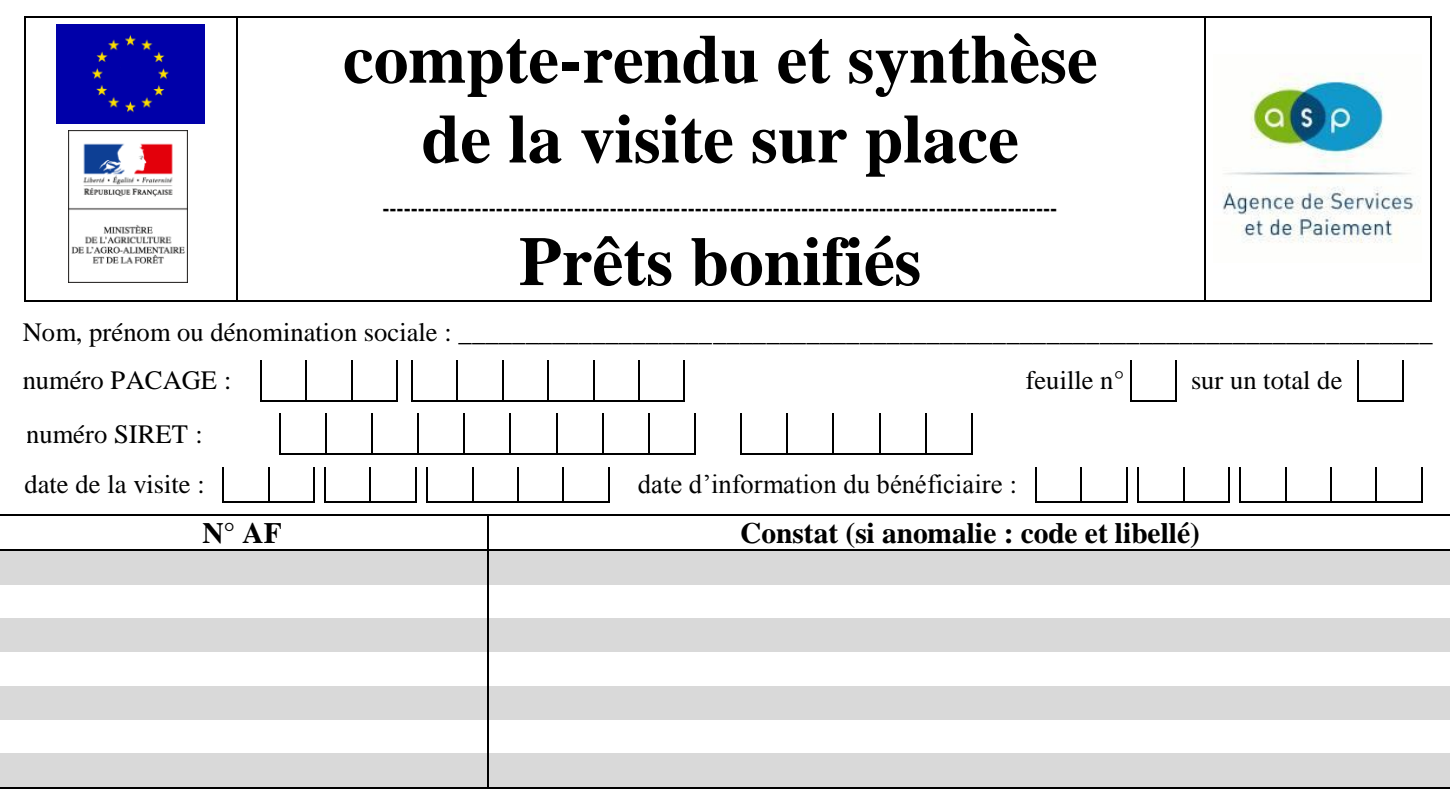

Observations complémentaires : \_\_

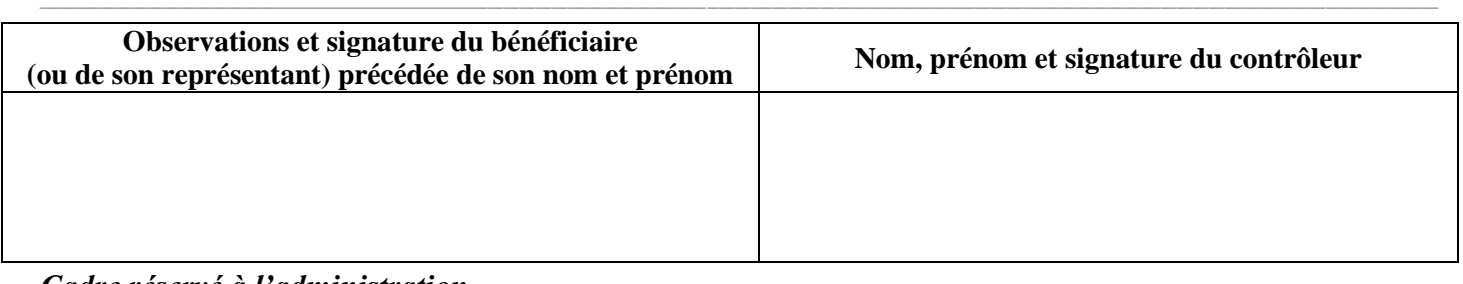

\_\_

*Cadre réservé à l'administration*

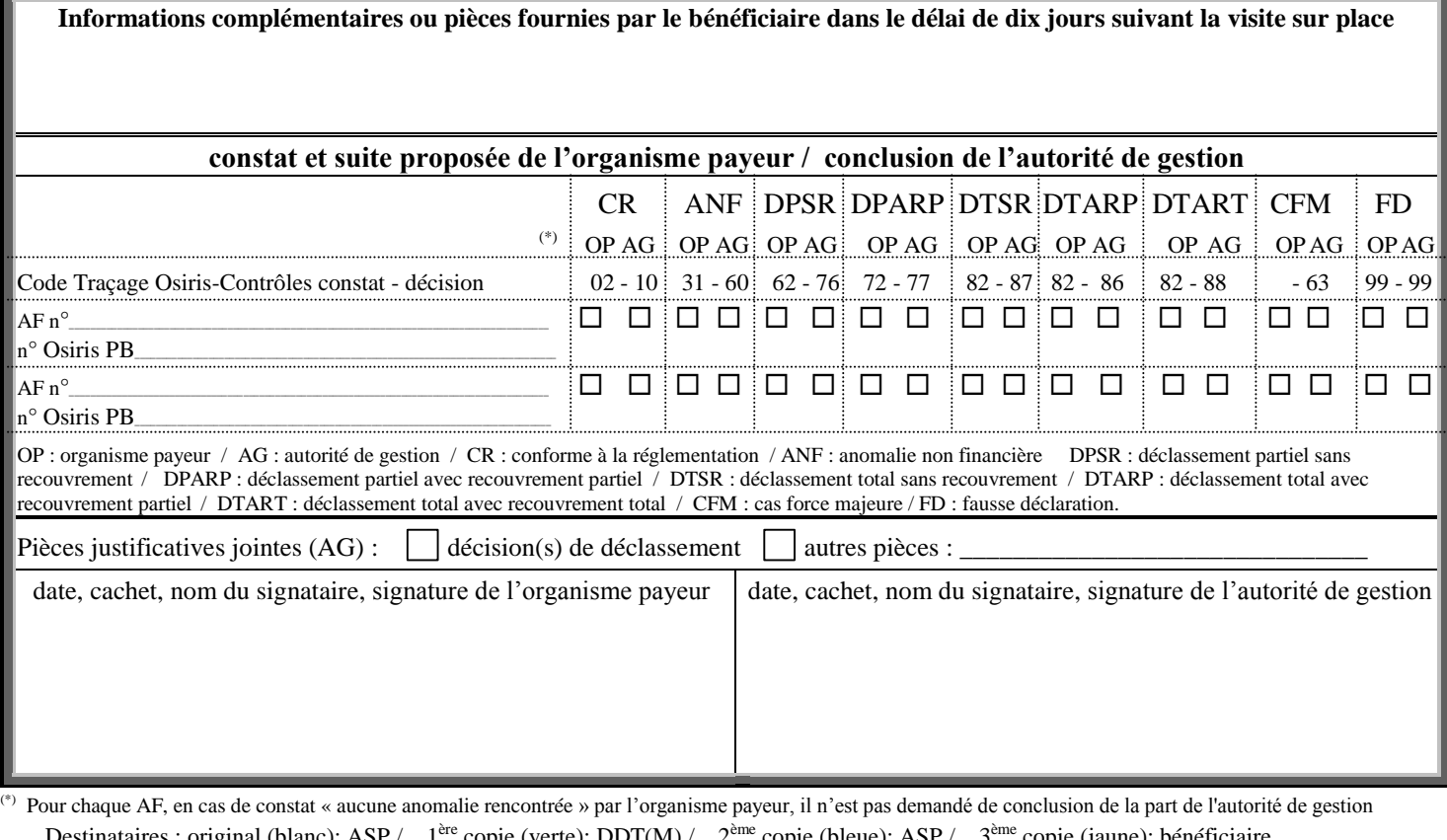

Destinataires : original (blanc): ASP / 1<sup>ère</sup> copie (verte): DDT(M) / 2<sup>ème</sup> copie (bleue): ASP / 3<sup>ème</sup> copie (jaune): bénéficiaire SVSPPB-0499 05 13

# **ANNEXE V :**

# **modèles de comptes-rendus et de synthèses de contrôle sur place des aides RDR hors surface (ASP)**

- <sup>11</sup> compte-rendu de contrôle sur place des mesures d'aides non liées à la surface
- <sup>11</sup> compte-rendu de contrôle sur place des mesures forestières et Natura 2000
- <sup>11</sup> synthèse du contrôle sur place des mesures d'aides non liées à la surface
- <sup>11</sup> synthèse du contrôle sur place des mesures des prêts bonifiés

#### **Annexe VI-1 : Modèle de proposition de suite à donner à compléter en cas de constat non suivi par la DDT(M)/DRAAF/AG déléguée (cas d'accord avec la DR ASP)**

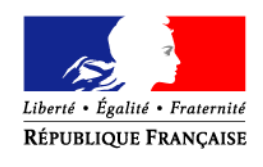

PREFECTURE DU

#### *Direction départementale des territoires ou Direction régionale de l'Alimentation, de l'Agriculture et de la Forêt*

**Annexe Décisionnelle à un contrôle sur place** 

*Service*

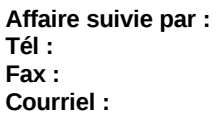

*A retourner à la Délégation Régionale de l'ASP avec le compte-rendu de contrôle*

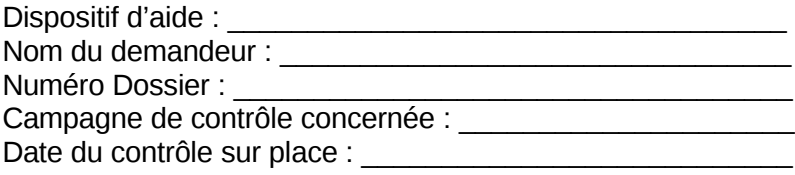

#### **Description détaillée du constat :**

**Raisons pour lesquelles le constat n'a pas été retenu :**

#### **Justificatifs joints (***à préciser***) :**

Date :  $\frac{1}{\sqrt{2\pi}}$  /  $\frac{1}{\sqrt{2\pi}}$ 

Visa du DDT/DRAAF/AG déléguée

#### **Annexe VI-2 : Modèle de demande d'avis de l'Administration centrale sur la suite à donner à un contrôle sur place en cas de désaccord entre la DDT(M)/DRAAF/AG déléguée et l'ASP**

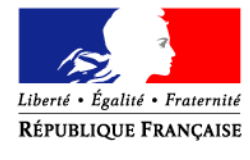

PREFECTURE DU

*Direction départementale des territoires ou Direction régionale de l'Alimentation, de l'Agriculture et de la Forêt*

**Ministère de l'agriculture, de l'agroalimentaire et de la forêt DGPAAT / Bureau des contrôles**

*Service*

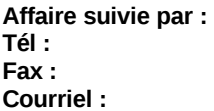

*copie pour info à la DR ASP*

Objet : demande d'avis de l'Administration Centrale sur la suite à donner à un contrôle sur place

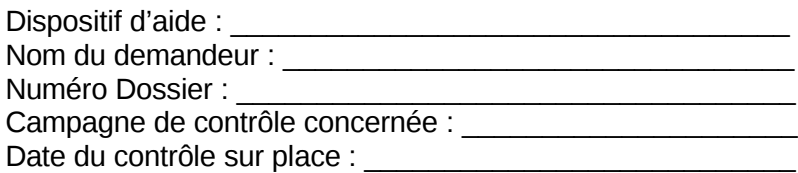

**Description détaillée du constat :**

#### **Propositions de suite à donner - Raisons :**

**Justificatifs joints [1](#page-52-0) (***à préciser***) :** 

Date :  $\frac{1}{\sqrt{2\pi}}$ 

Visa du DDT/DRAAF/AG déléguée

<span id="page-52-0"></span><sup>&</sup>lt;sup>1</sup> Justificatifs : demande d'aides, décisions d'attribution d'aide (pour les aides du 2<sup>nd</sup> pilier), compte-rendus de contrôle, éléments transmis par le bénéficiaire lors de la phase contradictoire …..

#### **Annexe VII-2 : SUITE A DONNER AUX CONTROLES DES AIDES FEADER RELEVANT DU RDR2 (dans l'attente du décret transversal)**

#### **Attention :**

les sanctions prévues dans les textes de cadrage de certains dispositifs (112 (DJA et PB), 121A, 121B et 121C-PPE, 123A) sont prioritaires sur les dispositions décrites ci-dessous pour les mêmes manquements .

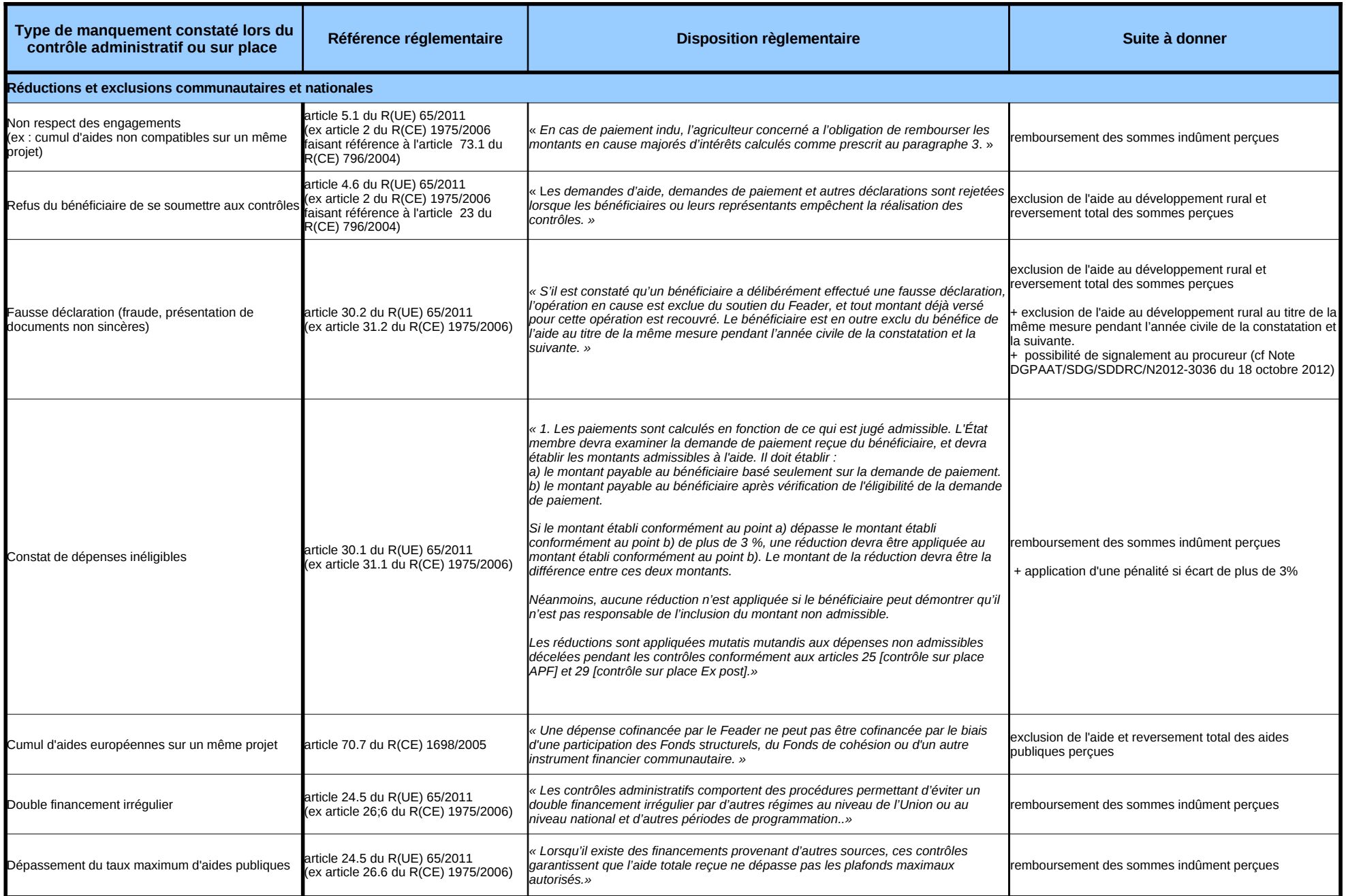

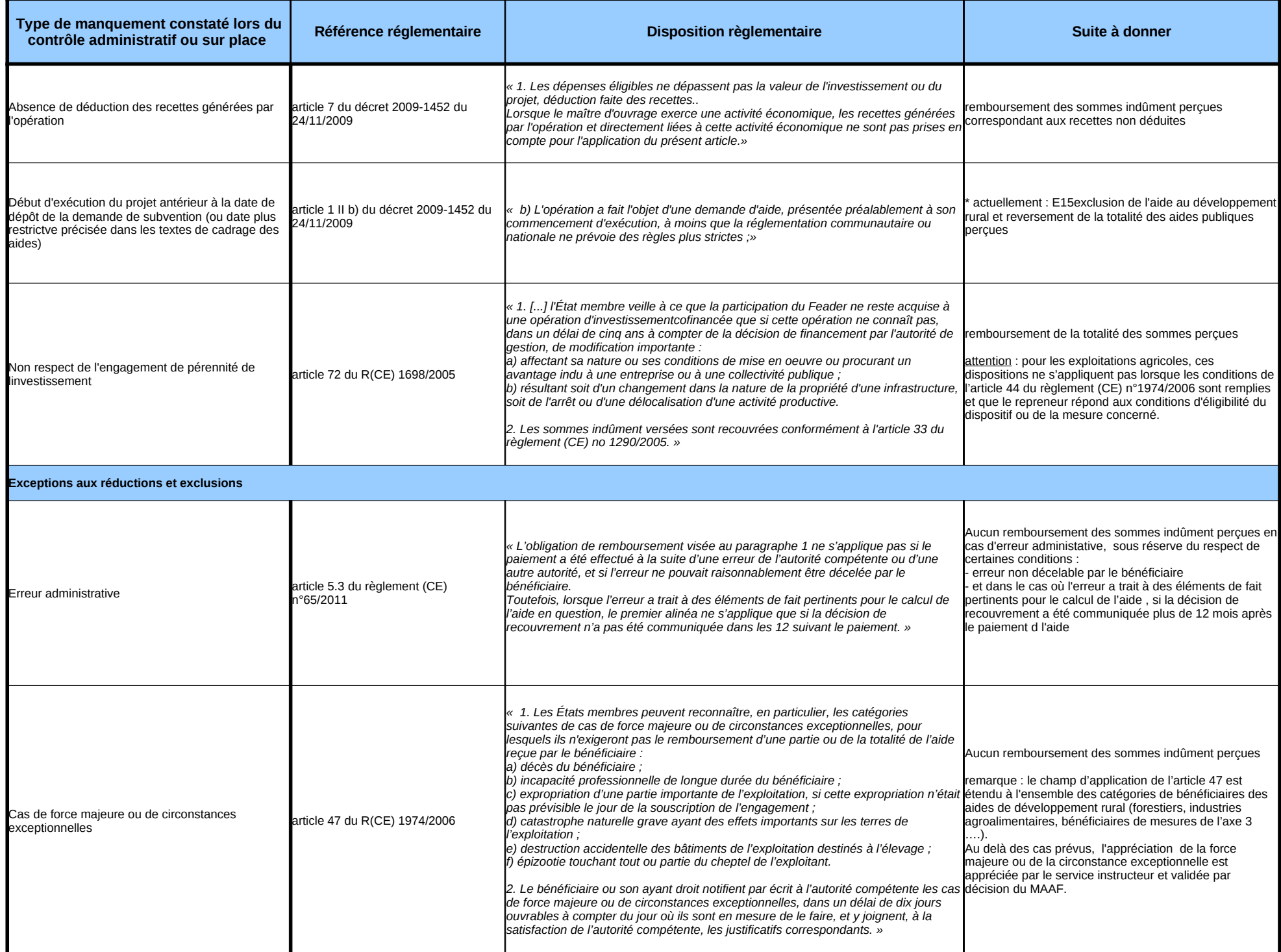

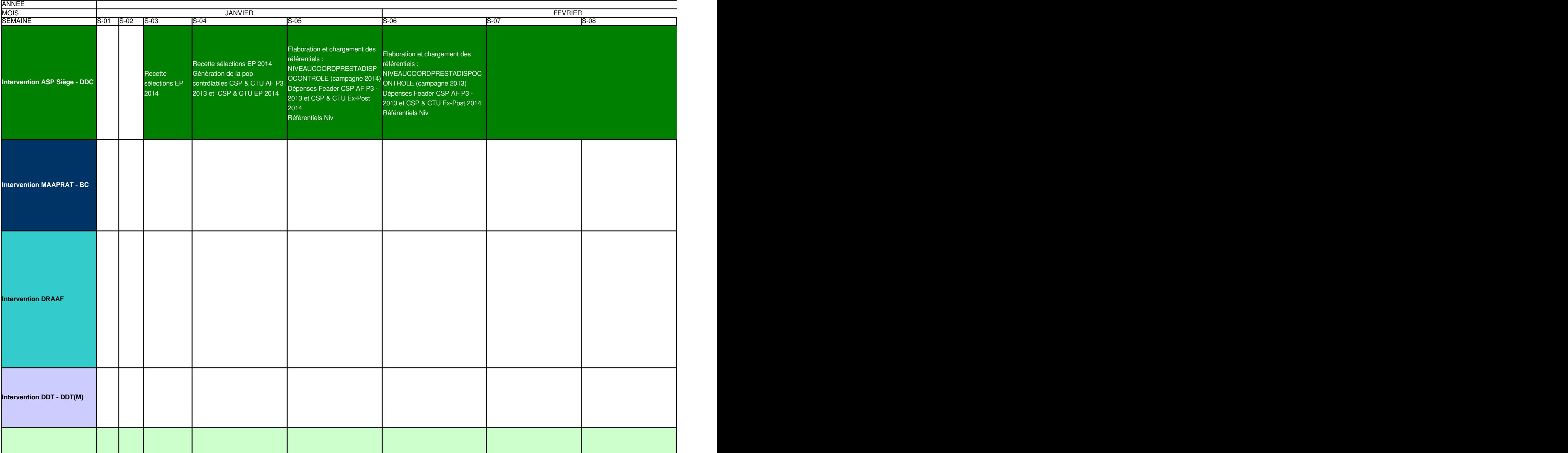

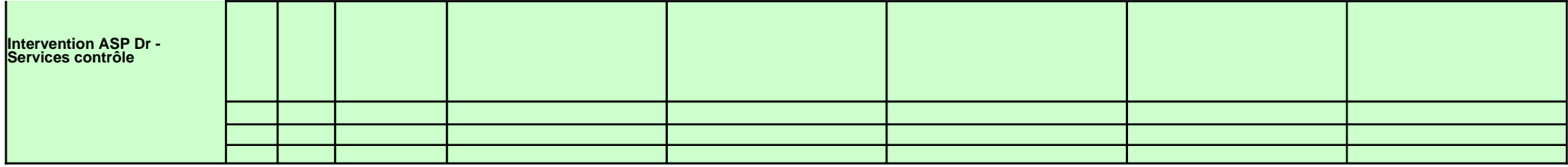

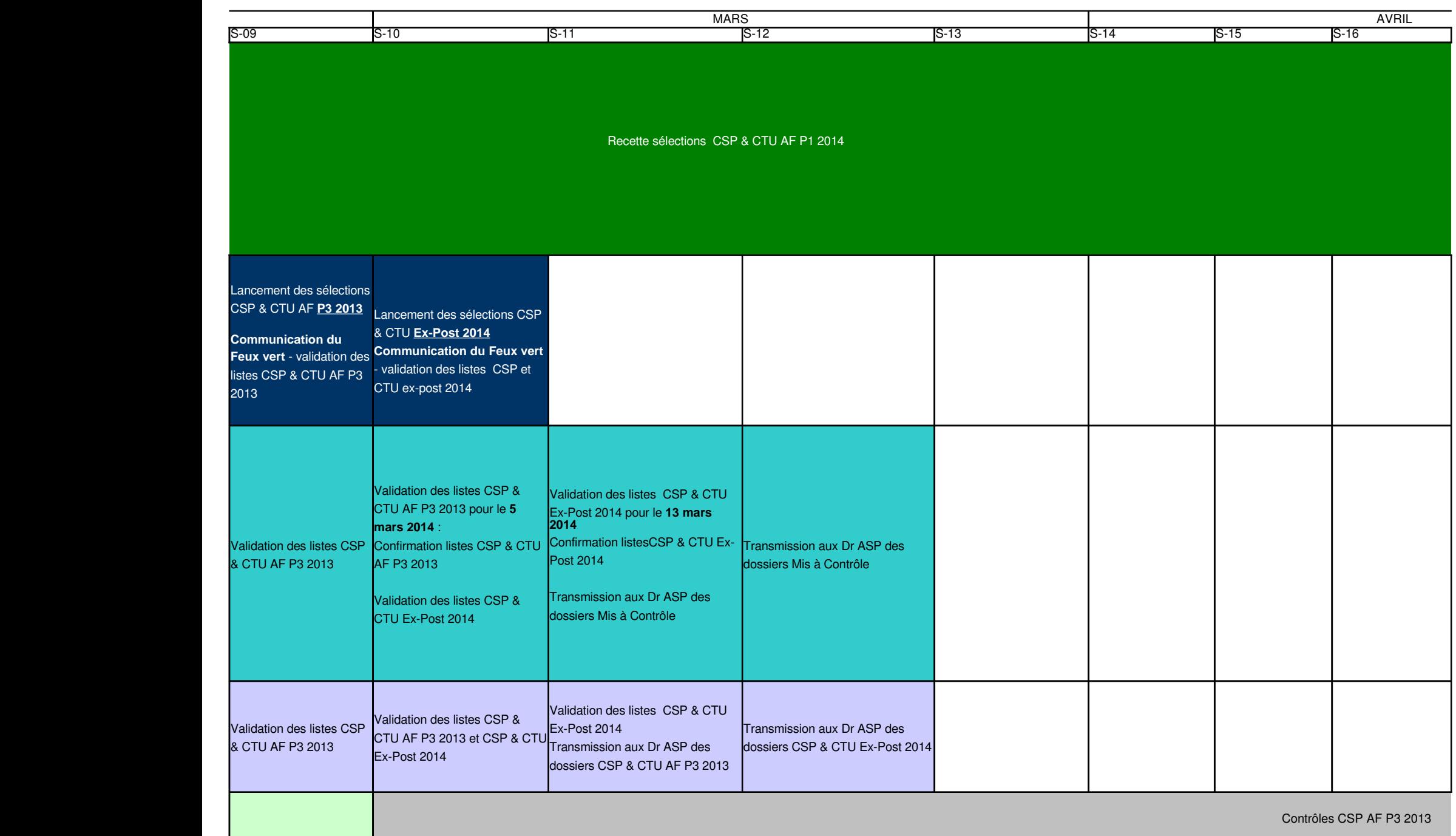

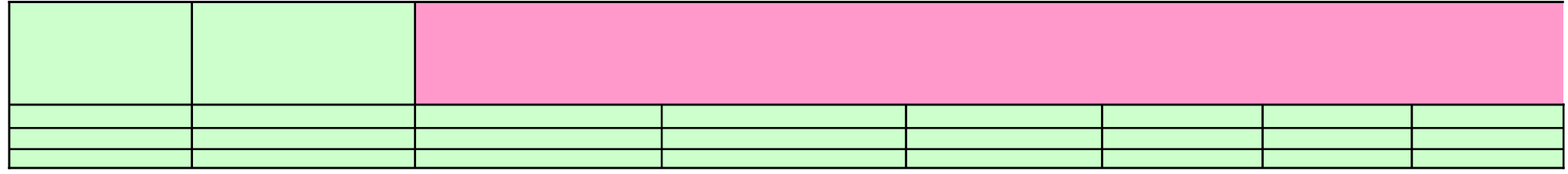

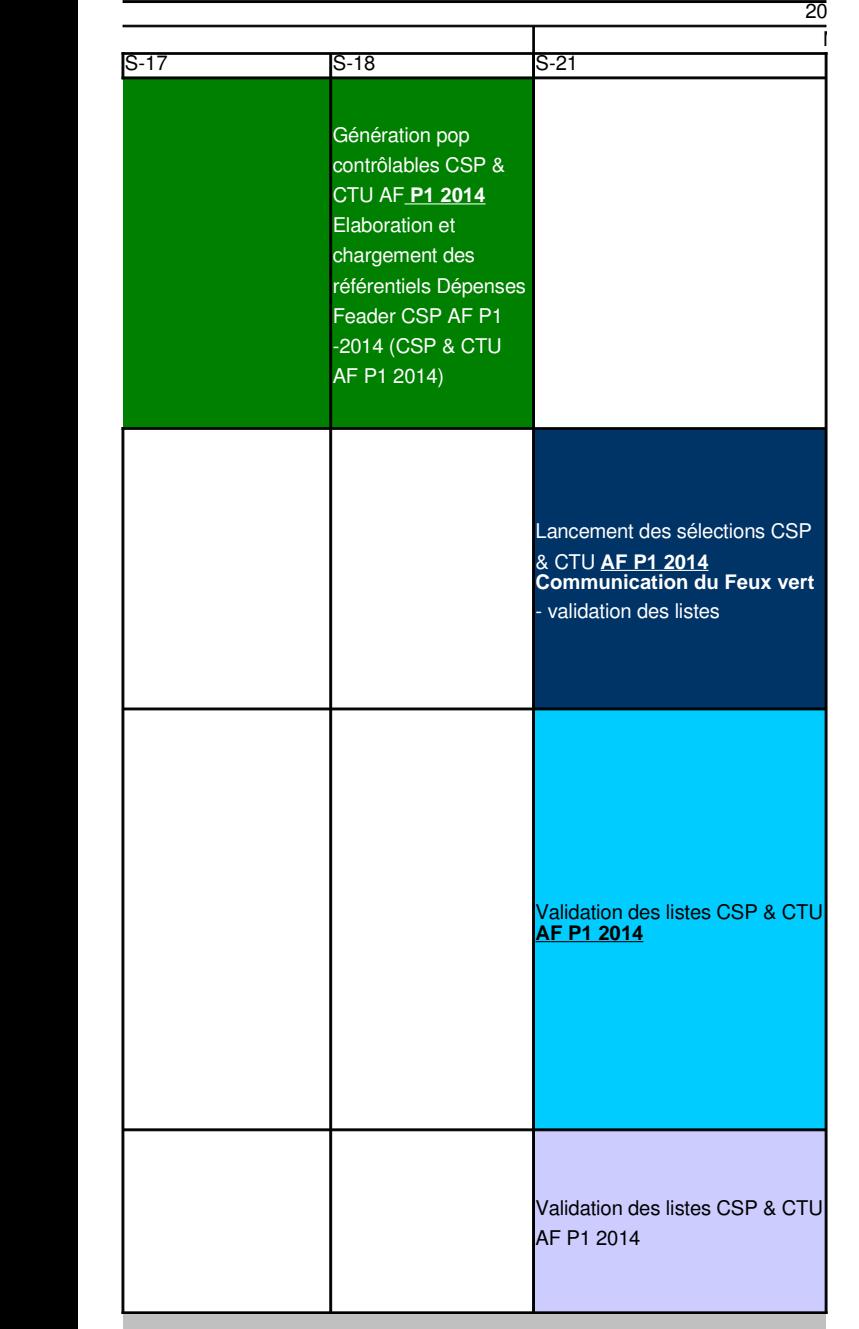

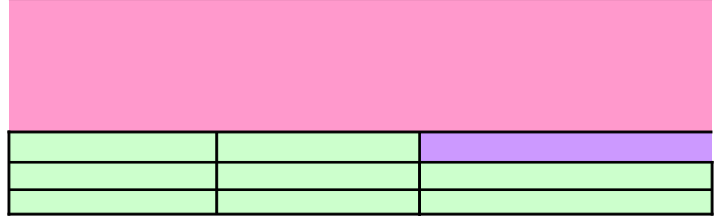

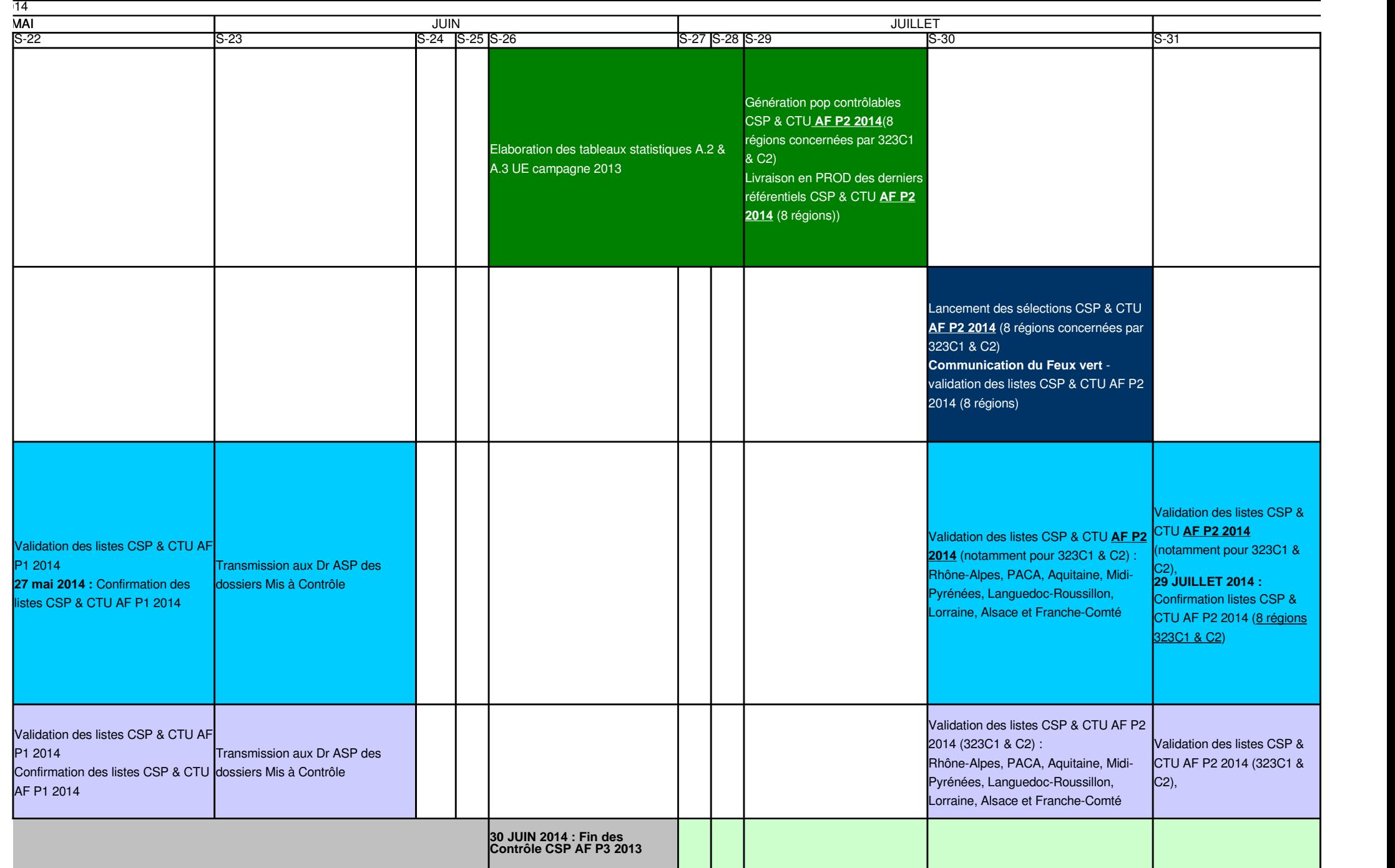

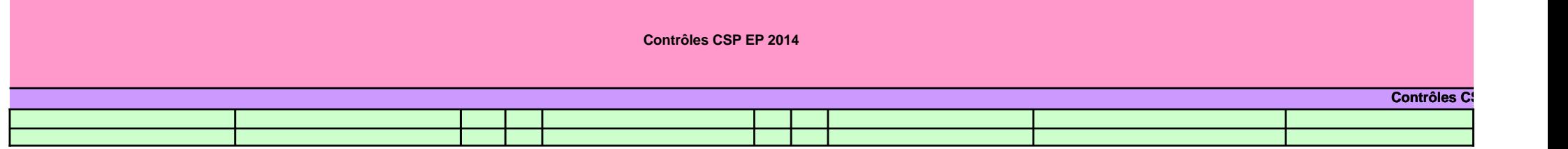

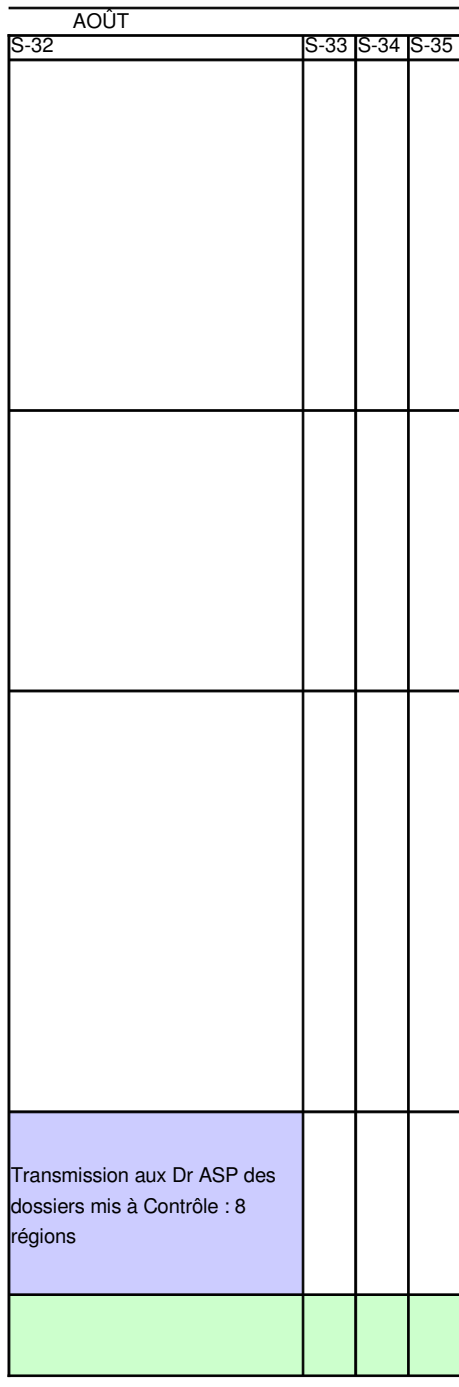

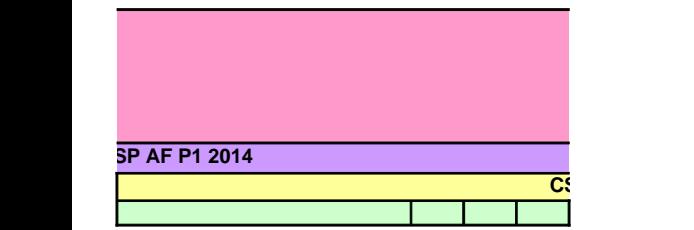

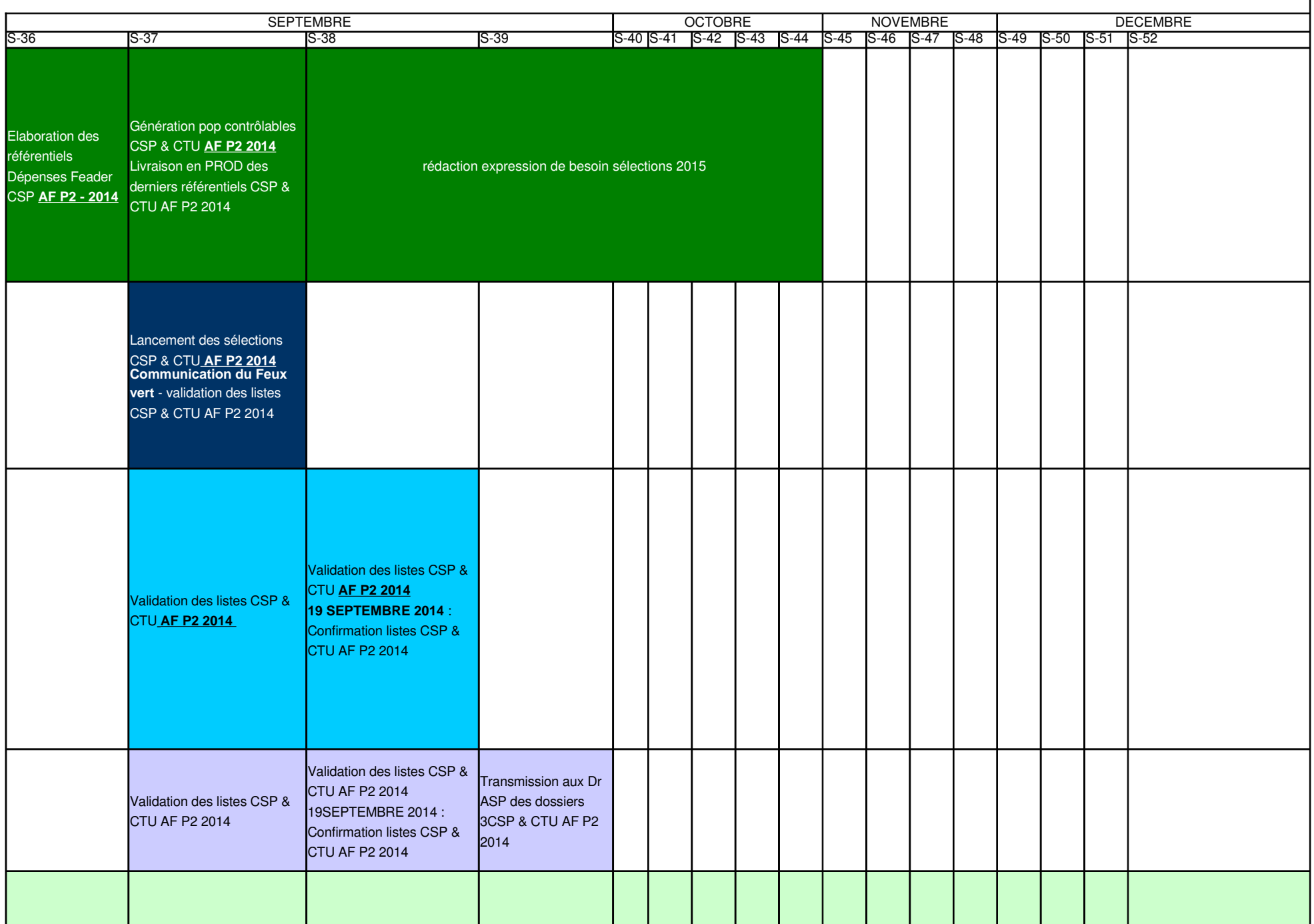

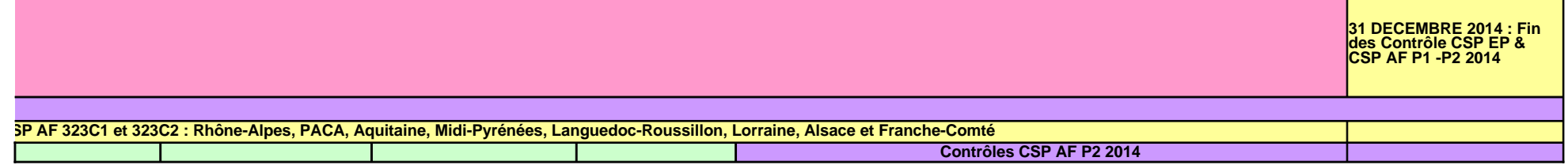

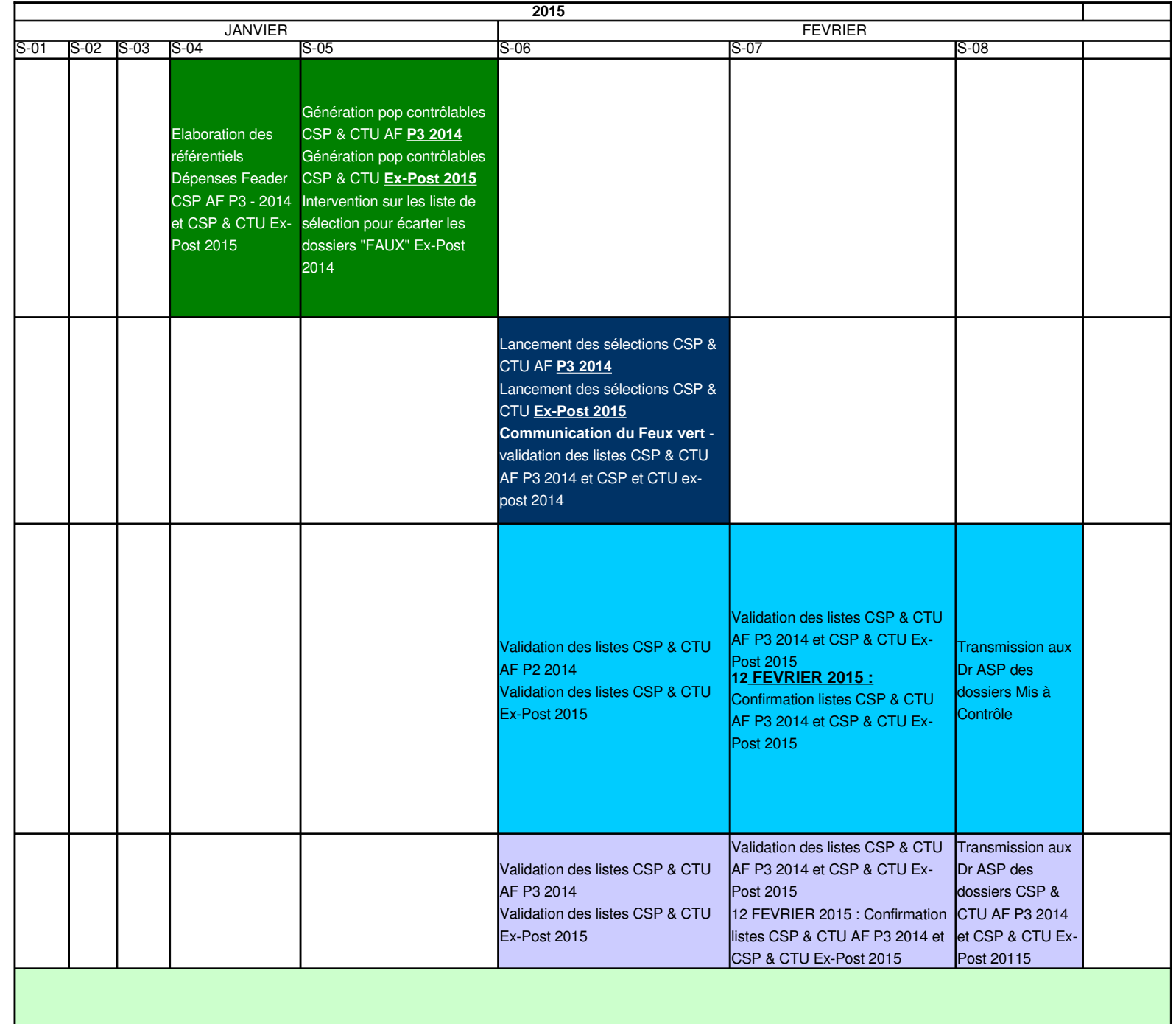

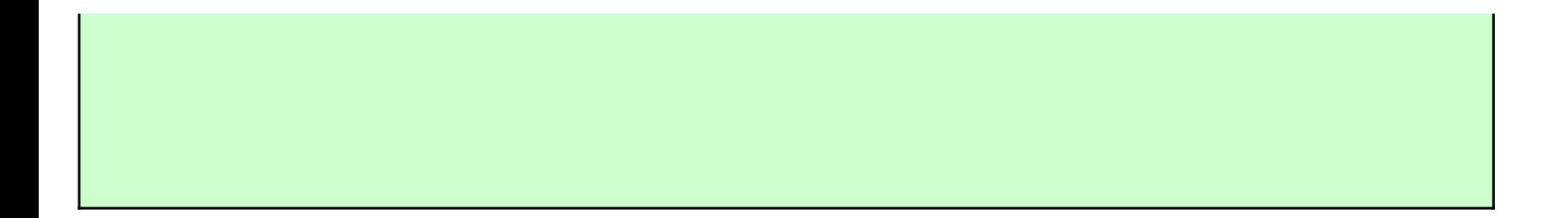

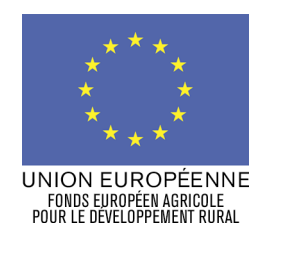

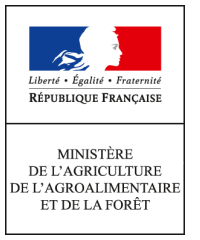

« Nom du financeur » « Adresse » « code postal » « commune »

Madame, Monsieur le **[** \_\_\_\_\_ ],

Lors du contrôle sur place réalisé le  $\lceil$  / /20  $\rceil$  par l'Agence de services et de paiement, il a été constaté que [Nom du bénéficiaire = nom d'usage et de naissance, ou bien raison sociale et nom commercial), représenté par … (nom du représentant si personne morale), en sa qualité de ... adresse, siret]

n'a pu apporter tous les éléments justificatifs du respect des engagements figurant dans la convention / l'arrêté n° … du … / … / … (date de signature de la convention/ de l'arrêté) relative / relatif à l'attribution d'une aide du [liste des financeurs] à [nom du dispositif] pour les motifs suivants :

Pour cette opération, vous avez apporté partiellement ou totalement la contrepartie nationale nécessaire à la mobilisation du FEADER au travers de votre décision  $\sqrt[n^{\circ}]{\phantom{n^{\circ}}}$  en date du  $\sqrt{\phantom{n^{\circ}}}$  / 20  $\phantom{n^{\circ}}$ 

Je vous informe de la décision de déchéance de droits que j'ai prise le  $\frac{1}{2}$  /20\_], à l'encontre de [Nom du bénéficiaire] concernant le FEADER, pour un montant de  $\left| \_\_\_\epsilon$  au titre du FEADER.

Conformément à

÷ -

- la convention du [\_/\_/20\_] relative à la gestion en paiement dissocié du dispositif [Nom du dispositif] du PDRH, que vous avez signé avec l'Agence de services et paiement et [Nom de l'autorité de gestion]
- **ou** [courrier d'engagement du financeur du [ \_/\_\_/20 \_ ]
- **ou** [annexe à l'Etat des versement effectués par le financeur] du [\_\_/\_\_/20\_\_]

je vous demande de bien vouloir prendre une décision de déchéance cohérente avec celle émise concernant le montant FEADER, dans un délai de deux mois, à compter du *date de décision de déchéance du FEADER*].

L'ASP devra en être informée au moyen du document « Etat des paiements ayant fait l'objet d'une procédure de recouvrement »

Mes services [Nom du service à contacter] se tiennent à votre disposition pour toute information complémentaire

#### *Mise à jour le 25/06/2014*

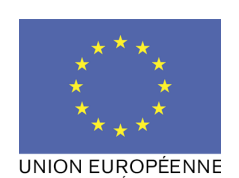

FONDS EUROPÉEN AGRICOLE<br>POUR LE DÉVELOPPEMENT RURAL

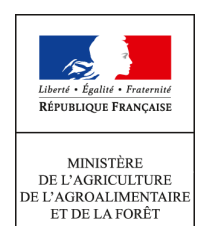

Logo des autres co-financeurs nationaux concernés par la décision juridique ( conseil régional, conseil général…)

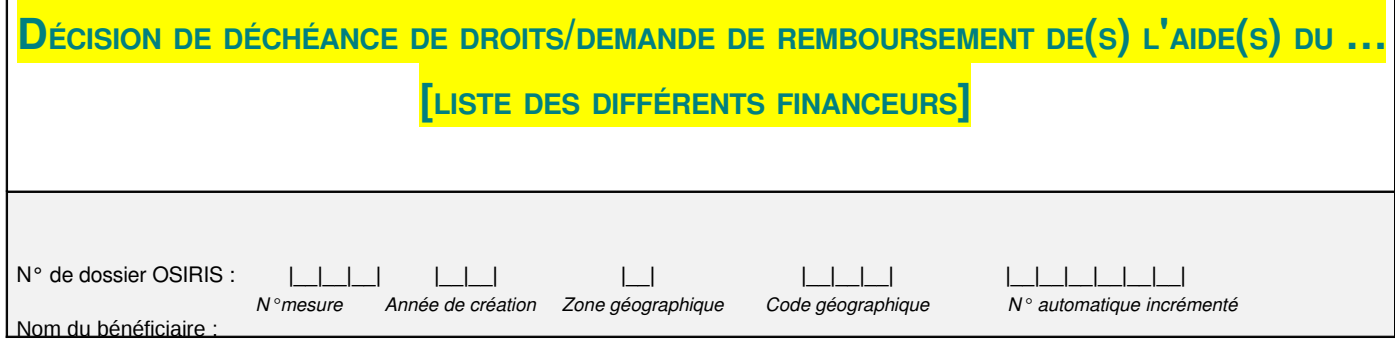

### **Le préfet de … / le président de [nom de l'autorité de gestion déléguée]**

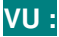

le règlement (CE) n°1290/2005 du Conseil du 21/06/2005 relatif au financement de la Politique Agricole Commune modifié ;

le règlement (CE) n°1698/2005 du Conseil du 20/09/2005 concernant le soutien au développement rural par le FEADER modifié et son règlement d'application n°1974/2006 de la commission du 15/12/2006 modifié ;

le règlement (CE) n°65/2011 du 27 janvier 2011 portant modalités d'application du règlement (CE) n°1698/2005 du Conseil en ce qui concerne l'application de procédures de contrôle et de conditionnalité pour les mesures de soutien au développement rural, modifié ;

le règlement (CE) n°800/2008 de la commission du 24 octobre 2006 déclarant certaines catégories d'aide compatibles avec avec le marché commun en application des articles 87 et 88 du traité ;

le règlement (CE) n°1998/2006 de la commission du 15 décembre 2006 concernant l'application des articles 87 et 88 du traité aux aides *de minimis* ;

le régime d'aide notifié aux entreprises de transformation et de commercialisation N215/2009 du 30/09/2009 ;

la loi n°2000-321 du 12 avril 2000 relative aux droits des citoyens dans leurs relations avec les administrations, modifiée ;

le décret n°2001-495 du 6 juin 2001 pris pour l'application de l'article 10 de la loi n°2000-321 du 12 avril 2000 et relatif à la transparence financière des aides octroyées par les personnes publiques ;

le décret n°2009-1452 du 24 novembre 2009 fixant les règles d'éligibilité des dépenses des programmes de développement rural ;

l'arrêté du 25 février 2011 relatif au contenu minimal d'une demande d'aide et d'un dossier complet dans le cadre d'un programme de développement rural, modifié ;

le Programme de Développement Rural Hexagonal, approuvé initialement par la décision de la commission européenne du 19 juillet 2007 et ses modifications successives ;

le Document Régional de Développement Rural dans sa version n° ;

 *Pour les investissements bénéficiant de subventions de l'État:*

le décret n°991060 du 16 décembre 1999 relatif aux subventions de l'État pour des projets d'investissement modifié ;

*Autres textes de niveau local*

l'arrêté du préfet de la région du ..../..../.....

Le règlement d'intervention du Conseil régional / Conseil général [ou tout autre document comportant des critères d'éligibilité et/ou de sélection opposables aux bénéficiaires];

La demande d'aide du [date de réception de la demande d'aide figurant sur le récépissé] déposée auprès du [guichet unique] par [nom du demandeur] ;

La convention / l'arrêté n° ... du ... / ... / ... (date de signature de la convention/ de l'arrêté) relative / relatif à l'attribution d 'une aide du [liste des financeurs] à [nom de l'opération] ;

#### **ET VU :**

… <mark>;</mark>

Le compte-rendu de contrôle sur place du ... / ... / ... ;

Le courrier de notification d'anomalies adressé au bénéficiaire par l'autorité de gestion en date du XX/XX/XX ;

L'absence de réponse au courrier du … / … / … ; ou bien : Le(s) courrier(s) du bénéficiaire en date(s) du … / … /

#### **Décide :**

#### **ARTICLE 1 : CONSTAT A COMPLÉTER POUR UNE DÉCISION DE DÉCHÉANCE SUITE A CONTRÔLE SUR PLACE**

Lors du contrôle sur place réalisé le ... / ... / ... par l'Agence de services et de paiement, il a été constaté que (Nom du bénéficiaire = nom d'usage et de naissance, ou bien raison sociale et nom commercial), représenté par … (nom du représentant si personne morale), en sa qualité de …

#### adresse, siret

ci-après désigné « le bénéficiaire »

n'a pu apporter tous les éléments justificatifs du respect des engagements figurant dans la convention / l'arrêté n° … du … / … / … (date de signature de la convention/ de l'arrêté) relative / relatif à l'attribution d 'une aide du [liste des financeurs] à [nom de l'opération] pour les motifs suivants :

ou bien :… est déchu totalement / partiellement de ses droits aux aides… pour non respect de l'(des) engagement(s) suivant(s) :

liste des anomalies constatées, en précisant la référence réglementaire concernée, et de leurs conséquences

(ex : la facture n°… du fournisseur…, pour un montant de … concerne en réalité un matériel d'occasion qui est inéligible en application de l'article x du décret / de l'arrêté xxxx et de l'article x de la convention attributive du xxx/xxx/xxxx. La dépense correspondante présentée par le bénéficiaire à l'aide FEADER, soit xxx €, est donc inéligible. Le montant réel des dépenses éligibles est ramené à …)

[NB : il est possible de joindre un tableau en annexe]

Le contrôle a également mis en évidence les anomalies suivantes, qui n'ont pas d'incidence financière :
## **ARTICLE 1 BIS : CONSTAT** À COMPLÉTER POUR UNE DÉCISION DE DÉCHÉANCE SUITE A CONSTAT D'ANOMALIE LORS DE L'EXAMEN

DOCUMENTAIRE DE L'ASP ENTRAINANT L'INÉLIGIBILITÉ TOTALE DU DOSSIER

Suite à un examen documentaire réalisé sur le dossier de (Nom du bénéficiaire = nom d'usage et de naissance, ou bien raison sociale et nom commercial), représenté par ... (nom du représentant si personne morale), en sa qualité de ... adresse, le SIRET

ci-après désigné « le bénéficiaire », il a été constaté que ce dernier n'a pu apporter tous les éléments justificatifs du respect des engagements figurant dans la convention / l'arrêté n° ... du ... / ... / ... (date de signature de la convention/ de l'arrêté) relative / relatif à l'attribution d 'une aide du [liste des financeurs] à [nom de l'opération] pour les motifs suivants :

liste des anomalies constatées, en précisant la référence réglementaire concernée, et de leurs conséquences

[NB : il est possible de joindre un tableau en annexe]

### **ARTICLE 2 : REMBOURSEMENT**

Ces anomalies induisent les conséquences financières suivantes : Sur la base de votre déclaration, le montant d'aide inscrit dans la décision juridique initiale était de ...€ Sur la base des éléments constatés, le montant désormais calculé est de ...€ (préciser explicitement les modalités de calcul).

Ou bien : Le bénéficiaire ayant perçu un montant d'aide de xxx € en date du xx/xxx/xxx, ce constat entraîne le remboursement par le bénéficiaire d'un montant de  $\ldots$  € indûment percus.

Ce montant est déterminé de la manière suivante : de subvention du FEADER  $\sqrt{de}$  ...  $\epsilon$  de subvention du [nom du financeur] et déterminés ainsi :

- € au titre du montant principal dont € de subvention FEADER et € de subvention du [nom du financeur]
- € au titre des pénalités (ex : calcul des 3%) dont € de subvention FEADER et € de subvention du [nom du **financeurl**

(préciser explicitement les modalités de calcul). [NB : il est possible de joindre un tableau en annexe]

Ou bien : ce cas étant un cas de force majeure, le remboursement de l'aide n'est pas exigé.

Cette/ces somme(s) pourra/pourront être majorée des intérêts au taux légal calculés par l'ASP.

En cas de fausse déclaration délibérée : En raison de la nature de l'anomalie constatée (fausse déclaration délibérée), le bénéficiaire devra rembourser la totalité des sommes déjà versées au titre de la convention attributive du xx/xxx/xxxxx. Il sera en outre exclu du bénéfice de l'aide au titre de la même mesure pendant l'année civile concernée et pendant l'année civile suivante.

**ARTICLE 2 : REMBOURSEMENT DES CONTREPARTIES NATIONALES** À COMPLÉTER LORSQU'UN FINANCEUR EST INTERVENU EN PAIEMENT DISSOCIÉ

Le [Nom du financeur] sera informé de la présente décision afin qu'il puisse décider des suites à donner aux anomalies énoncées à l'article [1 ou 1bis], en cohérence avec la présente décision.

### **ARTICLE 3 : LITIGES**

Outre les recours gracieux (auprès des financeurs / signataires) et hiérarchiques (auprès du ministre de l'agriculture, de l'agroalimentaire et de la forêt) qui peuvent s'exercer dans un délai de 2 mois, la présente décision peut faire l'objet d'un recours contentieux devant le tribunal administratif de ..., dans un délai de 2 mois à compter de la notification de cette décision ou en cas de recours gracieux ou hiérarchique à compter de la réponse ou du rejet implicite de l'autorité compétente.

Conformément à l'article 1635 bis Q du code général des impôts, une contribution pour l'aide juridique de 35 € est exigible lors de l'introduction de l'instance devant le tribunal administratif compétent, sous peine d'irrecevabilité non susceptible d'être ultérieurement régularisée. Vous justifierez de l'acquittement de cette contribution par l'apposition de timbres mobiles sur sur votre requête ou par la remise d'un justificatif lorsque la contribution a été acquitté par la voie électronique. Toutefois, cette contribution n'est pas due par les bénéficiaires de l'aide juridictionnelle.

# **ARTICLE 4 : EXECUTION**

Le préfet de région/de département XXX / le président du Conseil régional/général de XXXX et l'Agence de services et de paiement sont chargés, chacun en ce qui le concerne, de l'exécution de la présente convention/décision/du présent arrêté et du recouvrement des sommes dues.

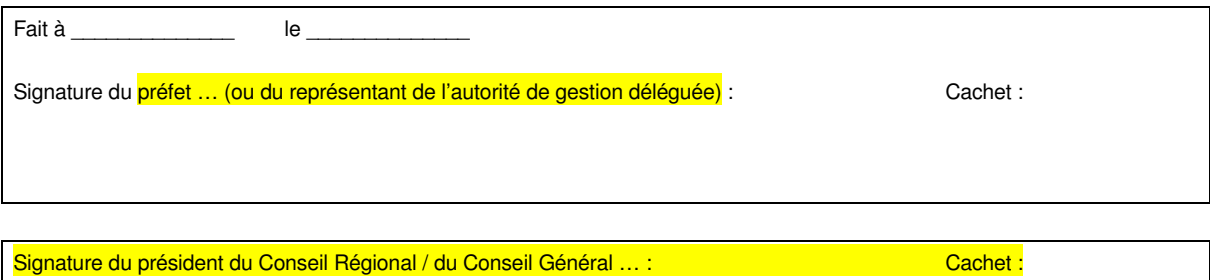

#### **ANNEXE X - Courrier-type entre le service de gestion de la DR et le service instructeur en cas de constat d'inéligibilité relevé dans le cadre de l'examen documentaire préalable au CSP**

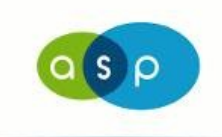

Agence de Services et de Paiement

Délégation régionale *nom DR service instructeur Service de gestion Adresse du service* 

*nom du chef de service instructeur*

*Lieu*, le *date*

Réf : *indication réf dossier*

Dossier suivi par : *nom* Tél : *numéro* Objet : *intitulé* Copie : Service des contrôles DR

*Madame / Monsieur*,

Lors de l'examen documentaire préalable du dossier *réf dossier*, le service des contrôles de la Délégation régionale a été amené à constater un risque d'inéligibilité du bénéficiaire ou du projet dont la conséquence réglementaire serait potentiellement une anomalie financière portant sur 100% du dossier. Le(s) constat(s) effectué(s) est/sont le(s) suivant(s) :

• *Indication du constat avec une explication complémentaire si nécessaire*,

• *…*

Du point de vue de l'Agence de Services et de Paiement, les constats précisés ci dessus montrent tout de suite l'inéligibilité totale du dossier..

Aussi, conformément à la fiche 5 de la circulaire DGPAAT/SDG/C2014-xx du xx/xx/2014 relative aux contrôles sur place des dossiers relevant des mesures du RDR hors mesures d'aides liées à la surface, pour la campagne 2014, je vous demande de bien vouloir me confirmer ou m'infirmer par écrit (à l'attention du chef de service agricole et du chef de service des contrôles de la DR ASP) l'inéligibilité totale du dossier afin que le service de contrôle de la délégation régionale puisse abandonner ce dossier dans le cadre des contrôles sur place ou dans le cas contraire, que le contrôle sur place puisse être mené à terme par l'Agence de Services et de Paiement*.*

Je vous prie d'agréer, *Madame / Monsieur, l'expression de ma considération distinguée*.

*nom du chef de service*

Chef de service de gestion **DR**